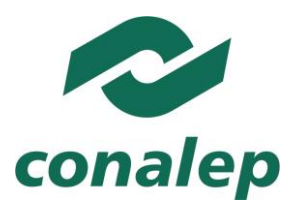

# **Guía Pedagógica y de Evaluación del Módulo Manejo de aplicaciones por medios digitales**

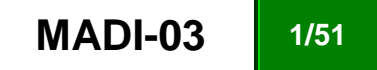

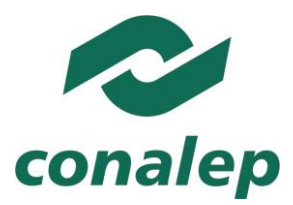

# **I. Guía Pedagógica del Módulo Manejo de aplicaciones por medios digitales**

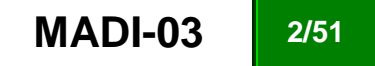

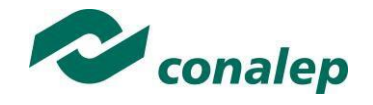

#### **Editor: Colegio Nacional de Educación Profesional Técnica**

**Área(s): Carrera(s):** Profesional Técnico-Bachiller en todas las carreras.

**Semestre(s):** Segundo

**Horas por semestre:** 54

**Créditos:** 5

© Colegio Nacional de Educación Profesional Técnica

**Fecha de diseño o actualización:** Noviembre de 2018

Prohibida la reproducción total o parcial de esta obra por cualquier medio, sin autorización por escrito del Conalep.

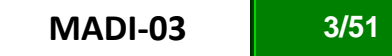

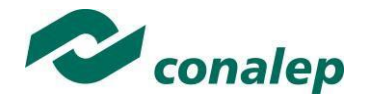

# **Contenido**

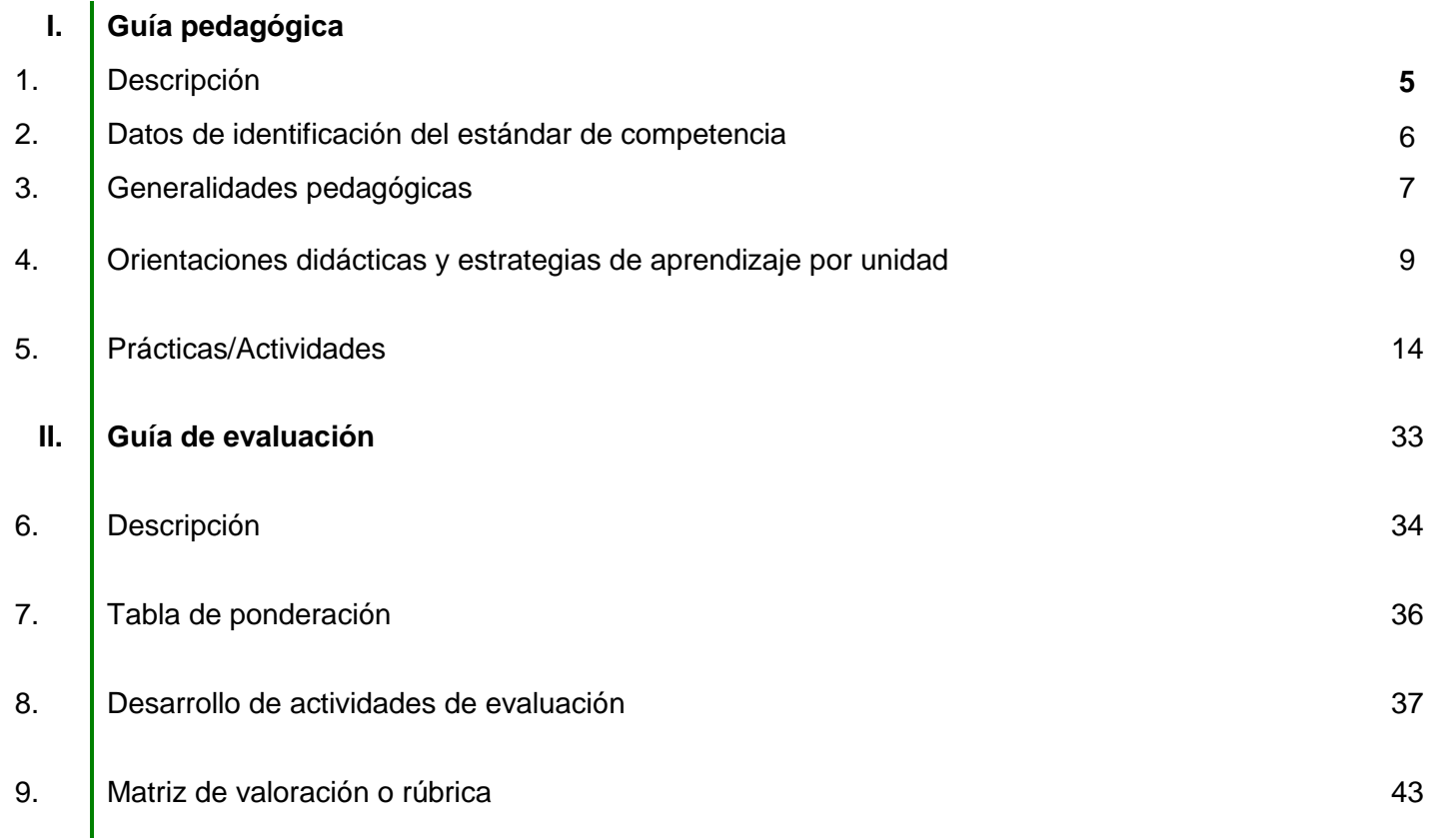

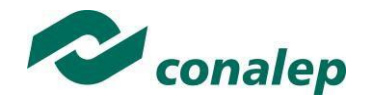

**1. Descripción**

La Guía Pedagógica es un documento que integra elementos técnico-metodológicos planteados de acuerdo con los principios y lineamientos del **Modelo Académico del CONALEP** para orientar la práctica educativa del docente en el desarrollo de competencias previstas en los programas de estudio.

La finalidad que tiene esta guía es facilitar el aprendizaje de los alumnos, encauzar sus acciones y reflexiones y proporcionar situaciones en las que desarrollará las competencias. El docente debe asumir conscientemente un rol que facilite el proceso de aprendizaje, proponiendo y cuidando un encuadre que favorezca un ambiente seguro en el que los alumnos puedan aprender, tomar riesgos, equivocarse extrayendo de sus errores lecciones significativas, apoyarse mutuamente, establecer relaciones positivas y de confianza, crear relaciones significativas con adultos a quienes respetan no por su estatus como tal, sino como personas cuyo ejemplo, cercanía y apoyo emocional es valioso.

Es necesario destacar que el desarrollo de la competencia se concreta en el aula, ya que **formar con un enfoque en competencias significa crear experiencias de aprendizaje para que los alumnos adquieran la capacidad de movilizar, de forma integral, recursos que se consideran indispensables para saber resolver problemas en diversas situaciones o contextos,** e involucran las dimensiones cognitiva, afectiva y psicomotora; por ello, los programas de estudio, describen las competencias a desarrollar, entendiéndolas como la combinación integrada de conocimientos, habilidades, actitudes y valores que permiten el logro de un desempeño eficiente, autónomo, flexible y responsable del individuo en situaciones específicas y en un contexto dado. En consecuencia, la competencia implica la comprensión y transferencia de los conocimientos a situaciones de la vida real; ello exige relacionar, integrar, interpretar, inventar, aplicar y transferir los saberes a la resolución de problemas. Esto significa que **el contenido, los medios de enseñanza, las estrategias de aprendizaje, las formas de organización de la clase y la evaluación se estructuran en función de la competencia a formar**; es decir, el énfasis en la proyección curricular está en lo que los alumnos tienen que aprender, en las formas en cómo lo hacen y en su aplicación a situaciones de la vida cotidiana y profesional.

Considerando que el alumno está en el centro del proceso formativo, se busca acercarle elementos de apoyo que le muestren qué **competencias** va a desarrollar, cómo hacerlo y la forma en que se le evaluará. Es decir, mediante la guía pedagógica el alumno podrá **autogestionar su aprendizaje** a través del uso de estrategias flexibles y apropiadas que se transfieran y adopten a nuevas situaciones y contextos e ir dando seguimiento a sus avances a través de una autoevaluación constante, como base para mejorar en el logro y desarrollo de las competencias indispensables para un crecimiento académico y personal.

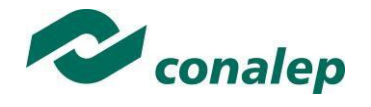

**2. Datos de Identificación del estándar de competencia** 

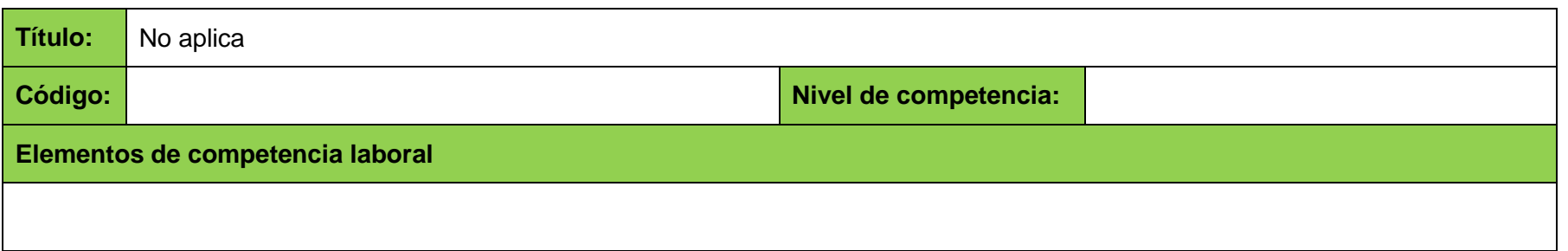

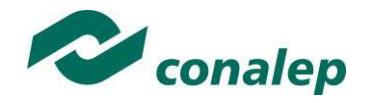

**3. Generalidades pedagógicas**

Con el propósito de difundir los criterios a considerar en la instrumentación de la presente guía, se describen algunas consideraciones respecto al desarrollo e intención de las competencias expresadas en los módulos correspondientes a la formación básica, propedéutica y profesional.

En primer término, es importante señalar que los principios asociados a la concepción constructivista del aprendizaje mantienen una estrecha relación con los de la educación basada en competencias, la cual se ha concebido en el Colegio como el enfoque idóneo para orientar la formación ocupacional de los futuros profesionales técnicos y profesional técnicos-bachiller. Este enfoque constituye una de las opciones más viables para lograr la vinculación entre la educación y el sector productivo de bienes y servicios.

Considerando que el alumno está en el centro del proceso formativo, se busca acercarle elementos de apoyo que le muestren qué competencias va a desarrollar, cómo hacerlo y la forma en que se le evaluará. Es decir, mediante la guía pedagógica el alumno podrá autogestionar su aprendizaje a través del uso de estrategias flexibles y apropiadas que se transfieran y adapten a nuevas situaciones y contextos e ir dando seguimiento a sus avances a través de una autoevaluación constante, como base para mejorar en el logro y desarrollo de las competencias indispensables para un crecimiento académico y personal.

El docente tiene que asumir conscientemente un rol que facilite el proceso de aprendizaje, proponiendo y cuidando un encuadre que favorezca un ambiente seguro en el que los alumnos puedan aprender, apoyarse mutuamente y establecer relaciones positivas y de confianza. Asimismo, debe promover la transversalidad de los aprendizajes para el desarrollo de las competencias que permitirán a egresados enfrentar, con éxito, los desafíos de la sociedad futura.

Las propuestas metodológicas para abordar la transversalidad son:

 Conectar los conceptos y teorías de la asignatura entre sí para favorecer la comprensión de las relaciones entre los diferentes ejes y componentes.

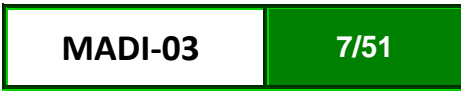

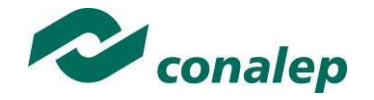

- Incorporar metodologías para que el aprendizaje de las ciencias contribuya al desarrollo de competencias en argumentación y comunicación, tanto oral como escrita.
- Contextualizar los contenidos de estudio, a partir de situaciones que sean realista y abordables en el aula, pero a la vez cognitivamente cercanas y retadoras. Los problemas locales y globales son fuente de este tipo de problemáticas en las que los abordajes unidisciplinarios se quedan cortos y generan la impresión de artificialidad de su estudio en el contexto escolar.

Se consideran dos relaciones de transversalidad:

- La que se logra con la articulación de los aprendizajes esperados de los módulos que se imparten en el mismo semestre.
- La que se refiere a los aprendizajes como un continuo articulado a lo largo del mapa curricular y que se promueve entre módulos de distintos semestres y/o entre algunos módulos del mismo campo disciplinar

Un ejemplo de transversalidad entre diferentes módulos de un mismo semestre, se presenta con Interpretación de fenómenos físicos de la materia, que se apoya de Análisis derivativo de funciones, donde se realiza la interpretación y representación de modelos numéricos de los fenómenos naturales, con ello se puede entender el comportamiento de la naturaleza y se consideran las predicciones y deducciones en los casos que así se pueda. Por otra parte, el idioma inglés, apoya la búsqueda de información, que forma parte del método científico y permite fomentar la comunicación.

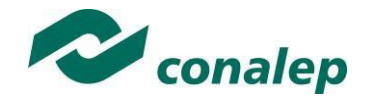

**4. Orientaciones didácticas y estrategias de aprendizaje por unidad**

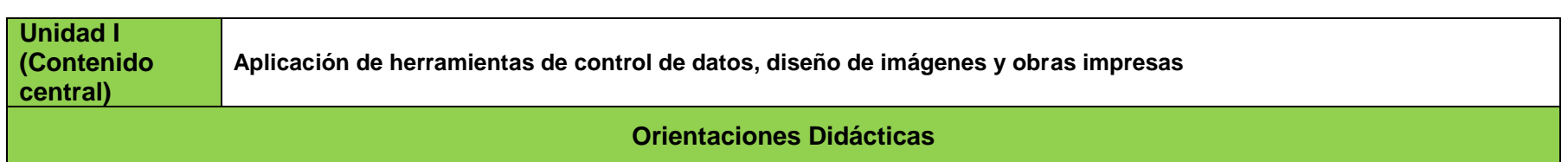

Para el desarrollo de la presente unidad se recomienda al docente:

Abordar el módulo considerando la estructura didáctica de las sesiones, de acuerdo con lo siguiente:

- Inicia con el encuadre del módulo o de la sesión delimitando las actividades de aprendizaje a lograr los productos de aprendizaje a alcanzar y los compromisos grupales de observancia permanente como la asistencia puntual, la participación activa, el cumplimiento de las actividades y la evaluación del aprendizaje.
- Desarrolla las sesiones incorporando técnicas que favorezcan el intercambio y comunicación, así como el aprendizaje colaborativo y la motivación constante que atienda temas de interés de los alumnos.
- Incorpora estrategias para el desarrollo de fichas de actividades del Programa Construye T acordes con los contenidos.
- Concluye la sesión propiciando la recapitulación y reflexión de la aplicación del contenido aprendido.

Desarrollar las siguientes competencias genéricas:

- Sustenta una postura personal sobre temas de interés y relevancia general, considerando otros puntos de vista de manera crítica y reflexiva.
- Participa y colabora de manera efectiva en equipos diversos.
- Escucha, interpreta y emite mensajes pertinentes en distintos contextos mediante la utilización de medios, códigos y herramientas apropiados.

El módulo Manejo de aplicaciones por medios digitales se orienta a desarrollar los siguientes ámbitos:

- Elaborar un programa que considere la transversalidad de las Tecnologías de la Información y Comunicación (TIC) como medio para propiciar y potencializar el aprendizaje permanente en los estudiantes.
- Abordar el módulo como un continuo que permita potenciarla como competencia habilitante: en los siguientes aspectos:

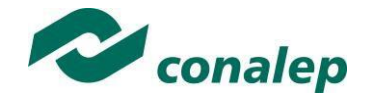

- Lenguaje y comunicación: se expresa con claridad de forma oral y escrita tanto en español como en lengua indígena en caso de hablarla, Identifica las ideas clave en un texto o discurso oral e infiere conclusiones a partir de ellas. Se comunica en ingles con fluidez y naturalidad.
- Habilidades digitales: utiliza adecuadamente las Tecnologías de la Información y la Comunicación para investigar, resolver problemas, producir materiales y expresar ideas. Aprovecha estas tecnologías para desarrollar ideas e innovaciones
- Incluir productos que permitan la reactivación de aprendizajes y competencias e incrementen el nivel de complejidad.

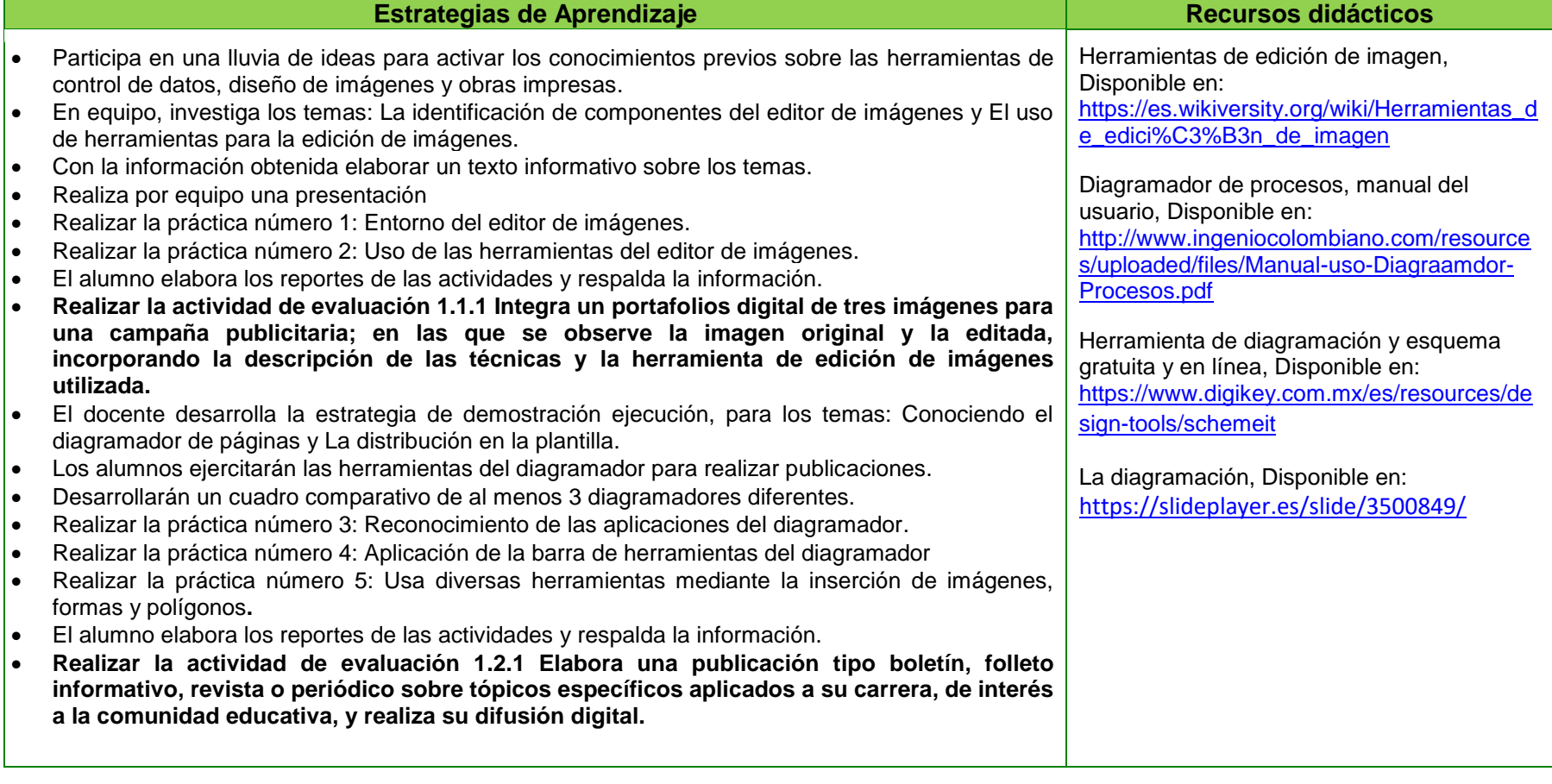

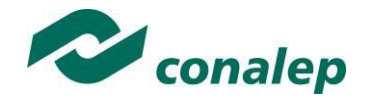

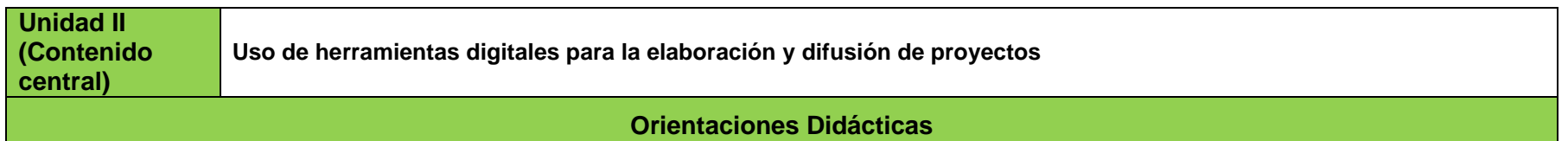

Para el desarrollo de la presente unidad se recomienda al docente:

Abordar el módulo considerando la estructura didáctica de las sesiones, para ello el docente:

- Inicia con el encuadre del módulo o de la sesión delimitando las actividades de aprendizaje a lograr, los productos de aprendizaje a alcanzar y los compromisos grupales de observancia permanente como la asistencia puntual, la participación activa, el cumplimiento de las actividades y la evaluación del aprendizaje.
- Desarrolla las sesiones incorporando técnicas que favorezcan el intercambio y comunicación, así como el aprendizaje colaborativo y la motivación constante que atienda temas de interés de los alumnos.
- Incorpora estrategias para el desarrollo de fichas de actividades del Programa Construye T acordes con los contenidos.
- Concluye la sesión propiciando la recapitulación y reflexión de la aplicación del contenido aprendido.

#### Desarrollar las siguientes competencias genéricas

- Desarrolla innovaciones y propone soluciones a problemas a partir de métodos establecidos.
- Es sensible al arte y participa en la apreciación e interpretación de sus expresiones en distintos géneros
- Participa con una conciencia cívica y ética en la vida de su comunidad, región, México y el mundo.
- Desarrolla innovaciones y propone soluciones a problemas a partir de métodos establecidos.
- Mantiene una actitud respetuosa hacia la interculturalidad y la diversidad de creencias, valores, ideas y prácticas sociales.

El módulo Manejo de Aplicaciones por medios digitales se orienta a desarrollar los siguientes ámbitos:

- Elaborar un programa que considere la transversalidad de las Tecnologías de la Información y Comunicación (TIC) como medio para propiciar y potencializar el aprendizaje permanente en los estudiantes.
- Abordar el módulo como un continuo que permita potenciarla como competencia habilitante: en los siguientes aspectos:
	- Lenguaje y comunicación: se expresa con claridad de forma oral y escrita tanto en español como en lengua indígena en caso de hablarla, Identifica las ideas clave en un texto o discurso oral e infiere conclusiones a partir de ellas. Se comunica en ingles con fluidez y naturalidad.
	- Habilidades digitales: utiliza adecuadamente las Tecnologías de la Información y la Comunicación para investigar, resolver problemas, producir materiales y expresar ideas. Aprovecha estas tecnologías para desarrollar ideas e innovaciones
- Incluir productos que permitan la reactivación de aprendizajes y competencias e incrementen el nivel de complejidad, para lo cual se proponen actividades que representen situaciones de la vida cotidiana para propiciar la movilización de competencias para la resolución de dichas situaciones.

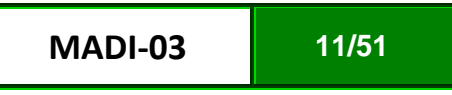

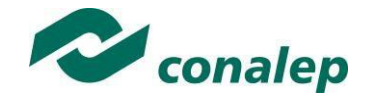

- Se favorecen estrategias demostrativas y de ejecución, así como la tutoría y seguimiento permanente durante el desarrollo de las actividades.
- El aprender haciendo es otra estrategia que permite al alumno desarrollar las competencias a la vez que reflexiona sobre su desempeño e identifica aspectos para mejorar los resultados obtenidos de su aprendizaje.

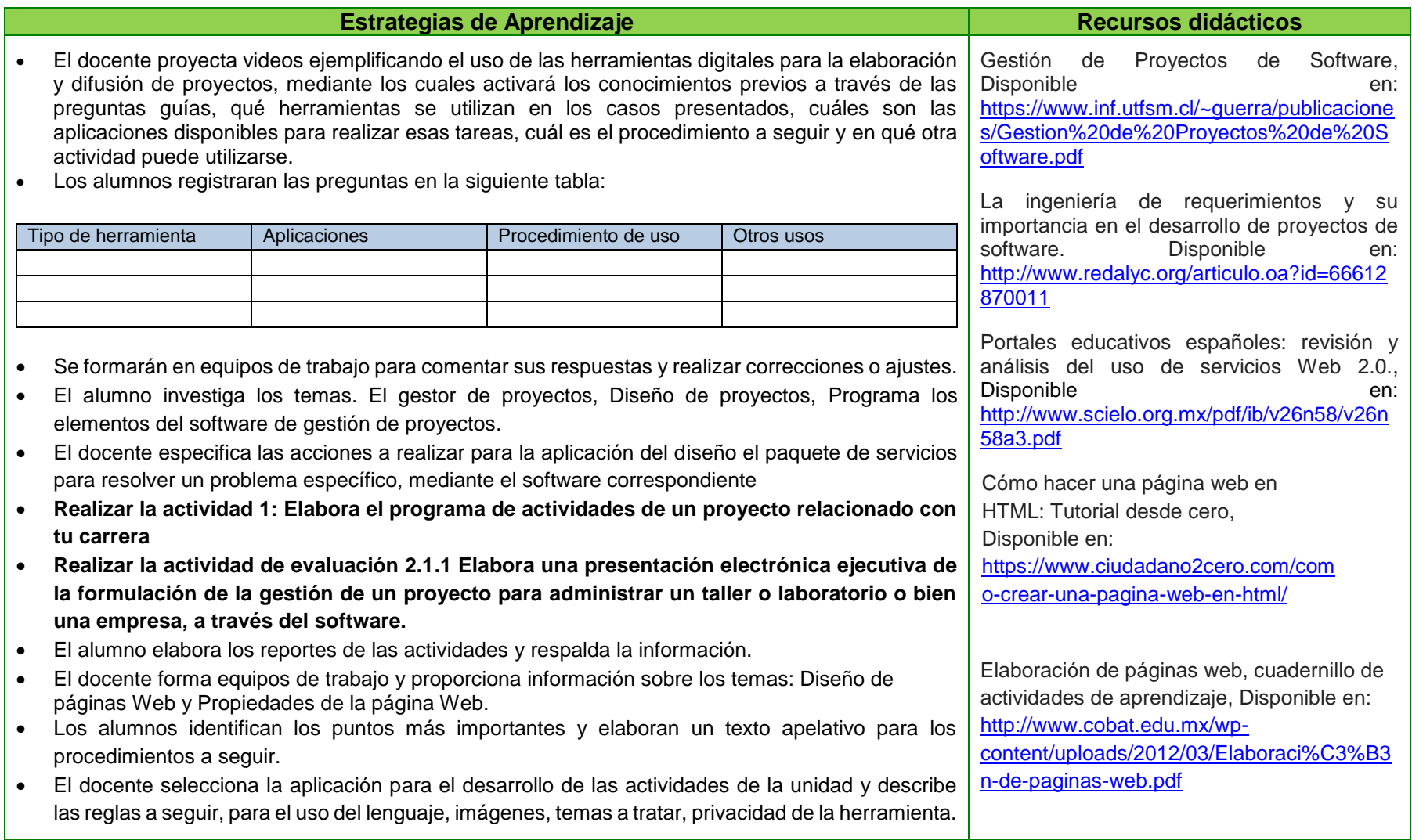

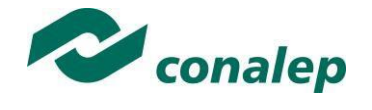

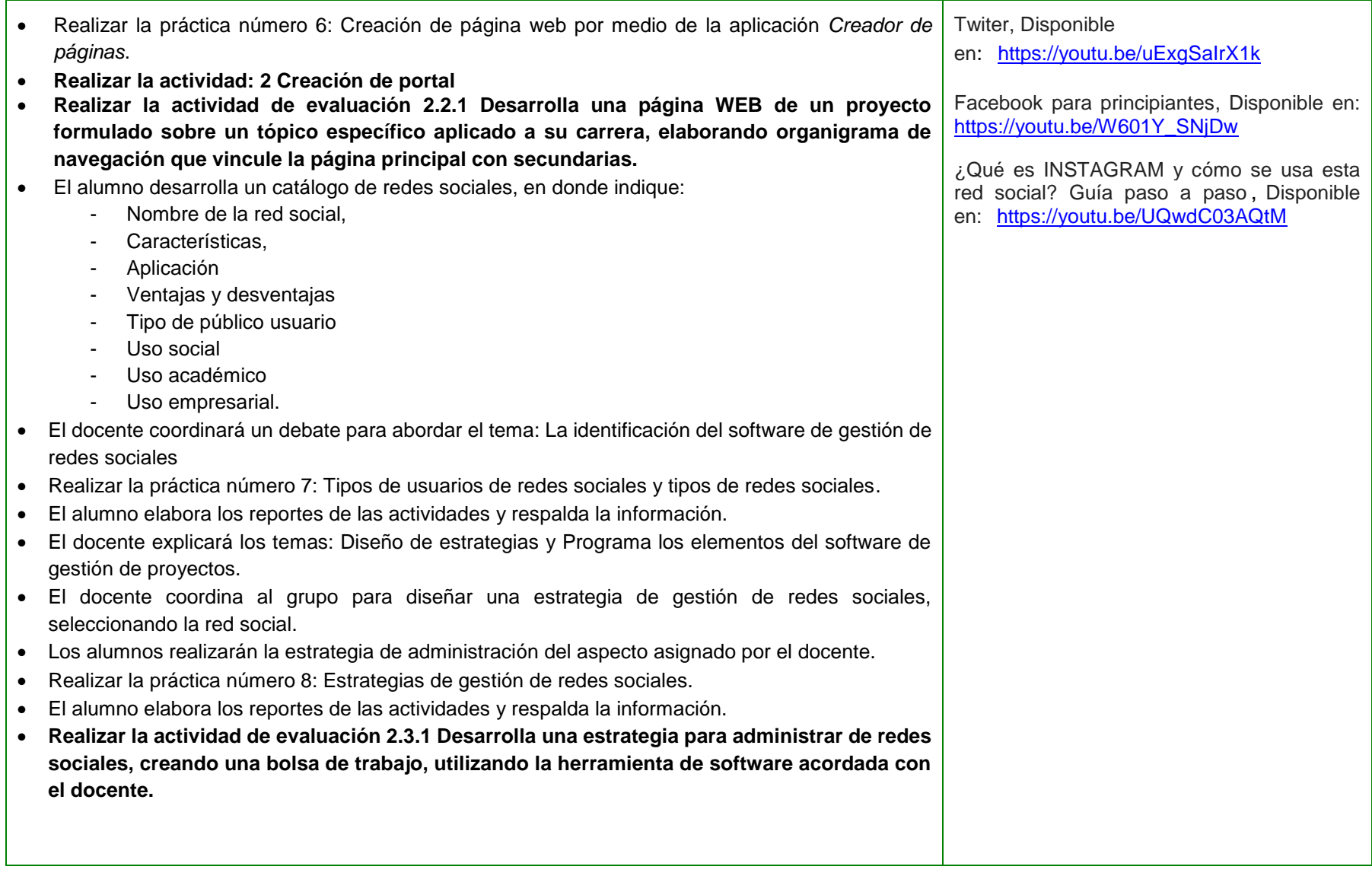

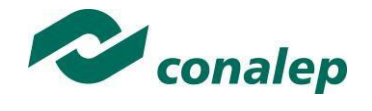

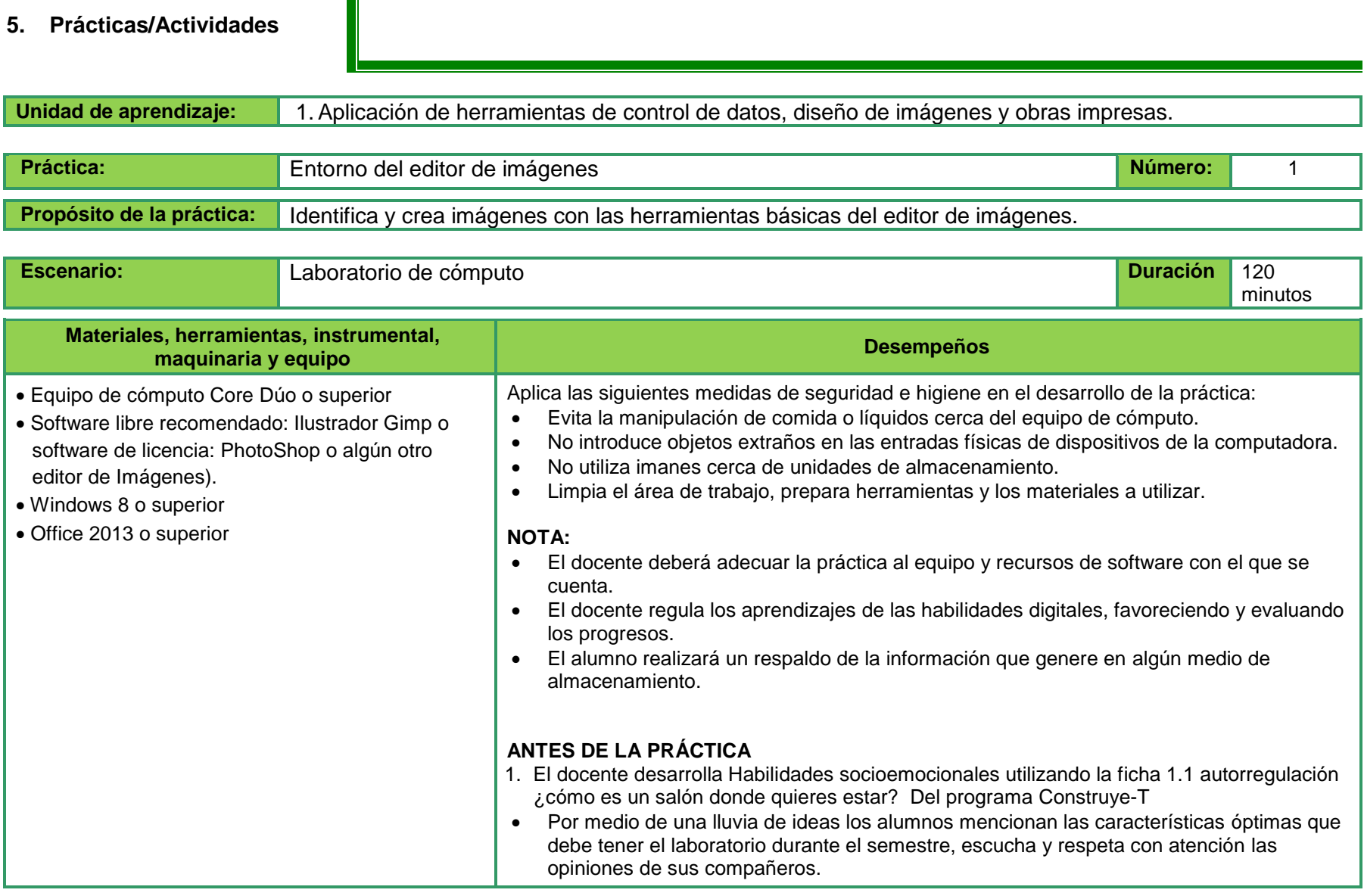

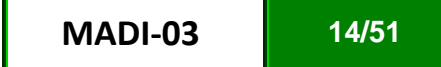

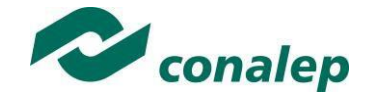

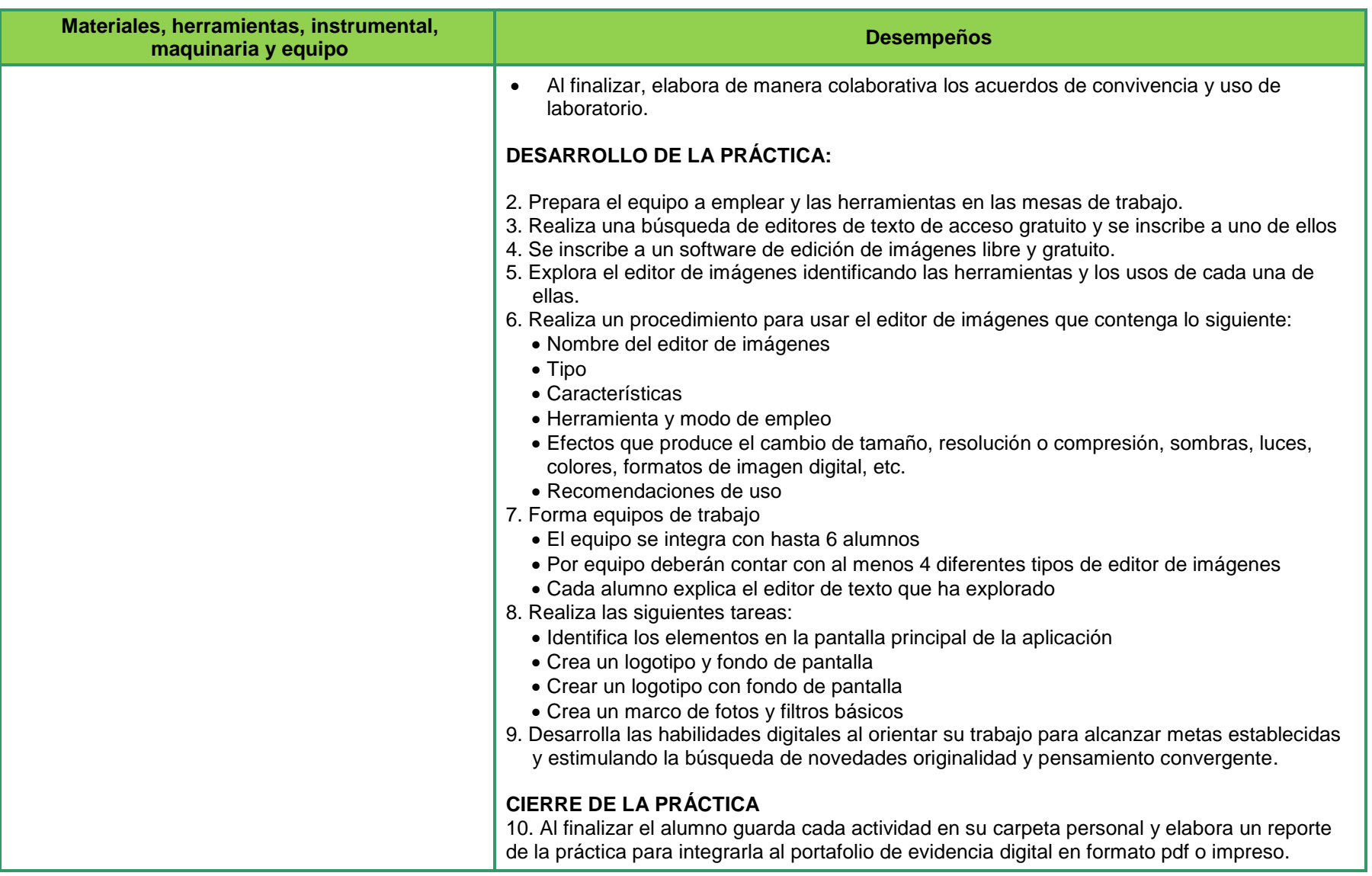

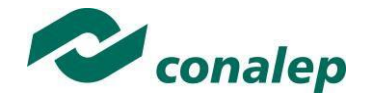

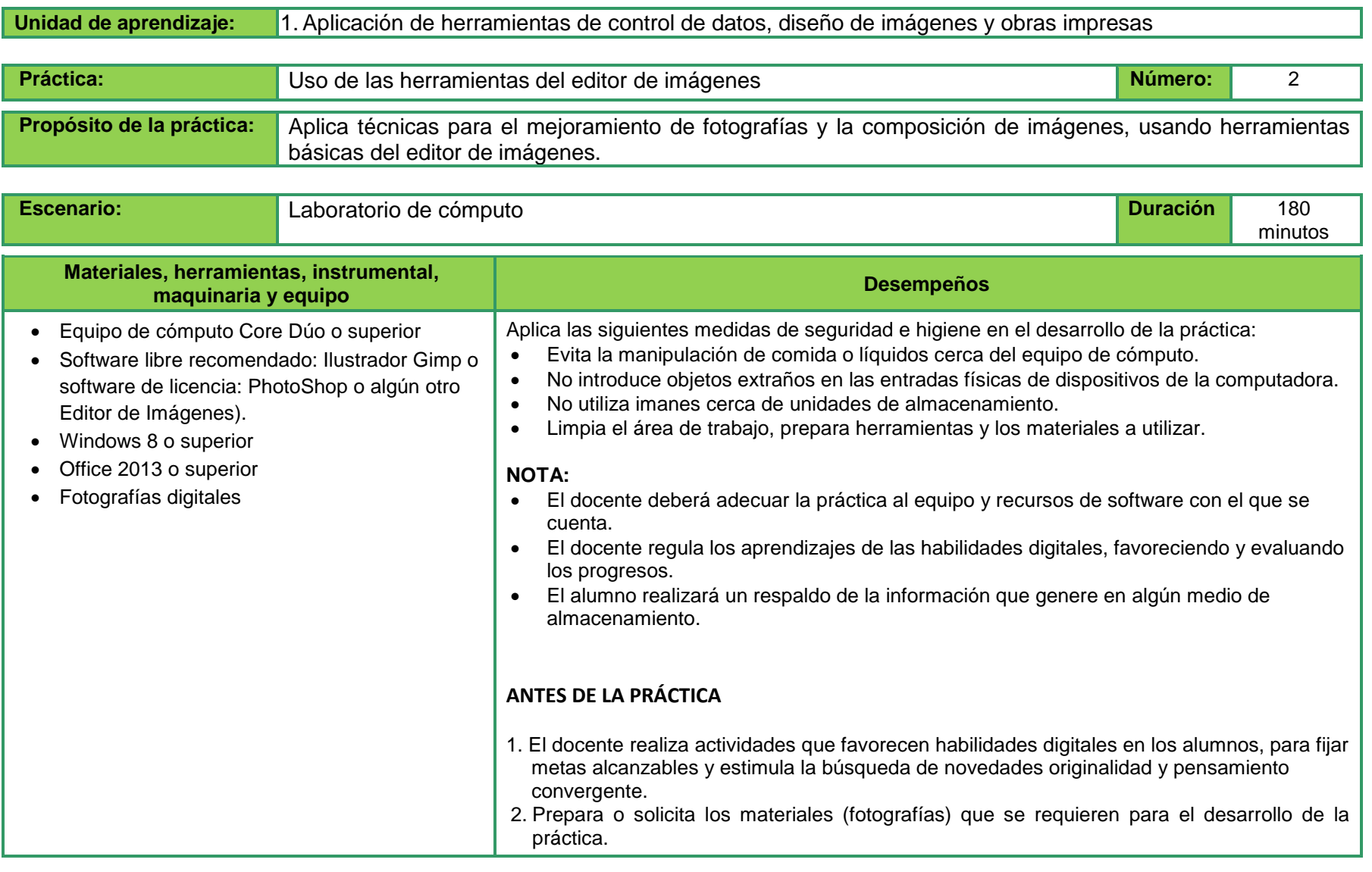

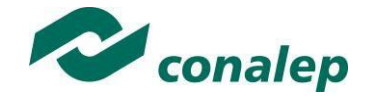

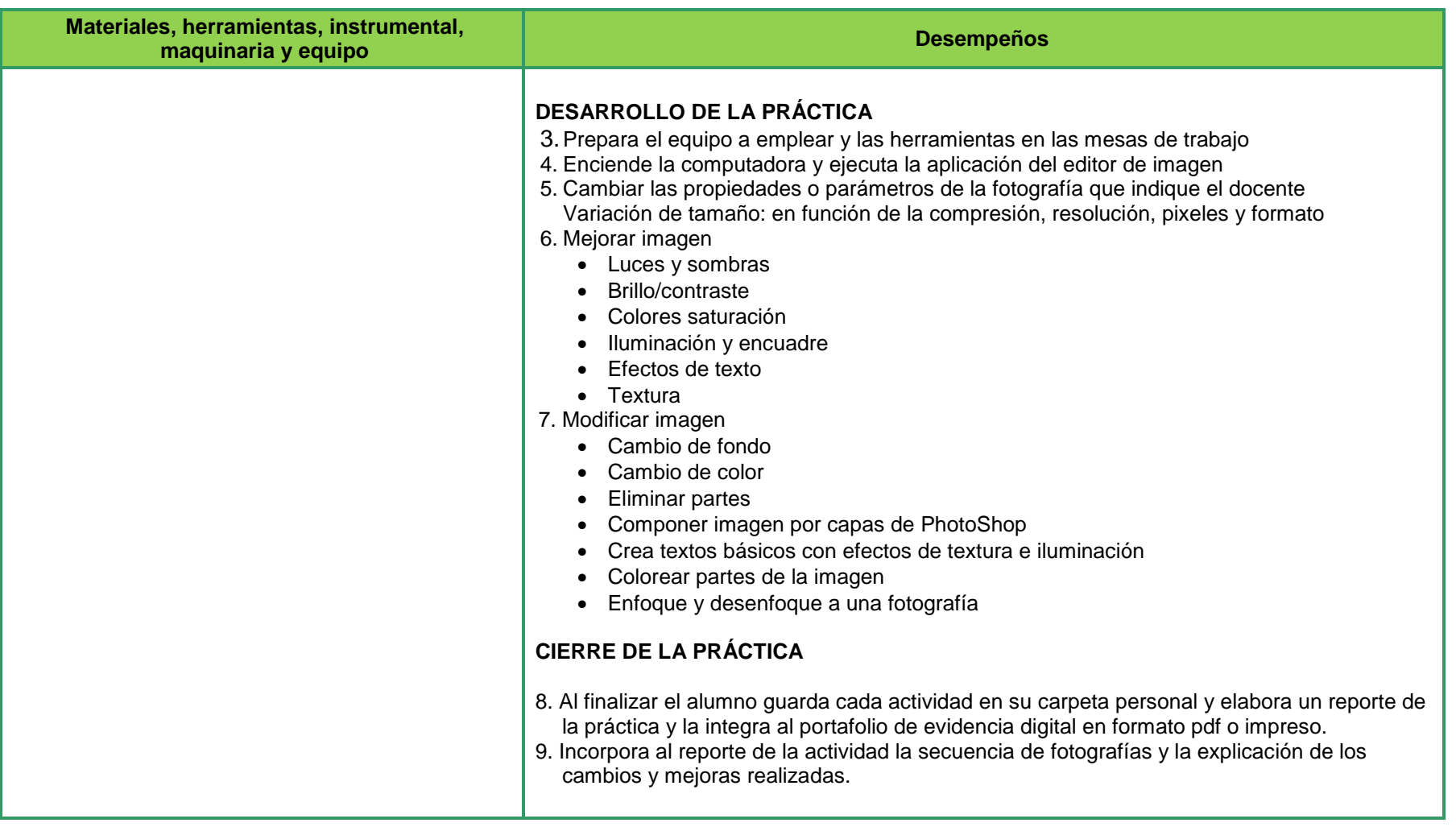

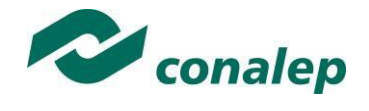

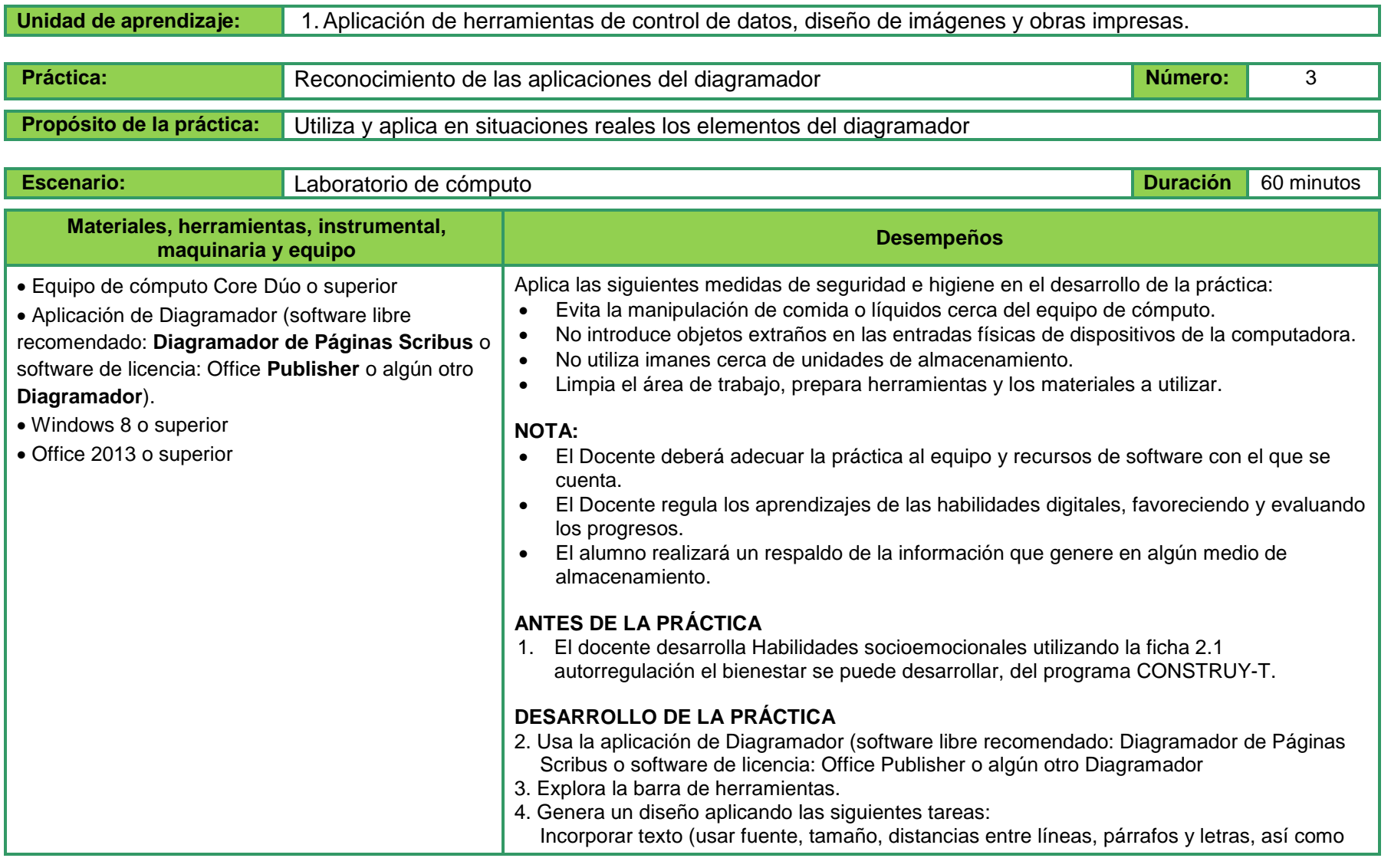

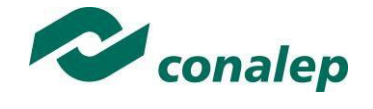

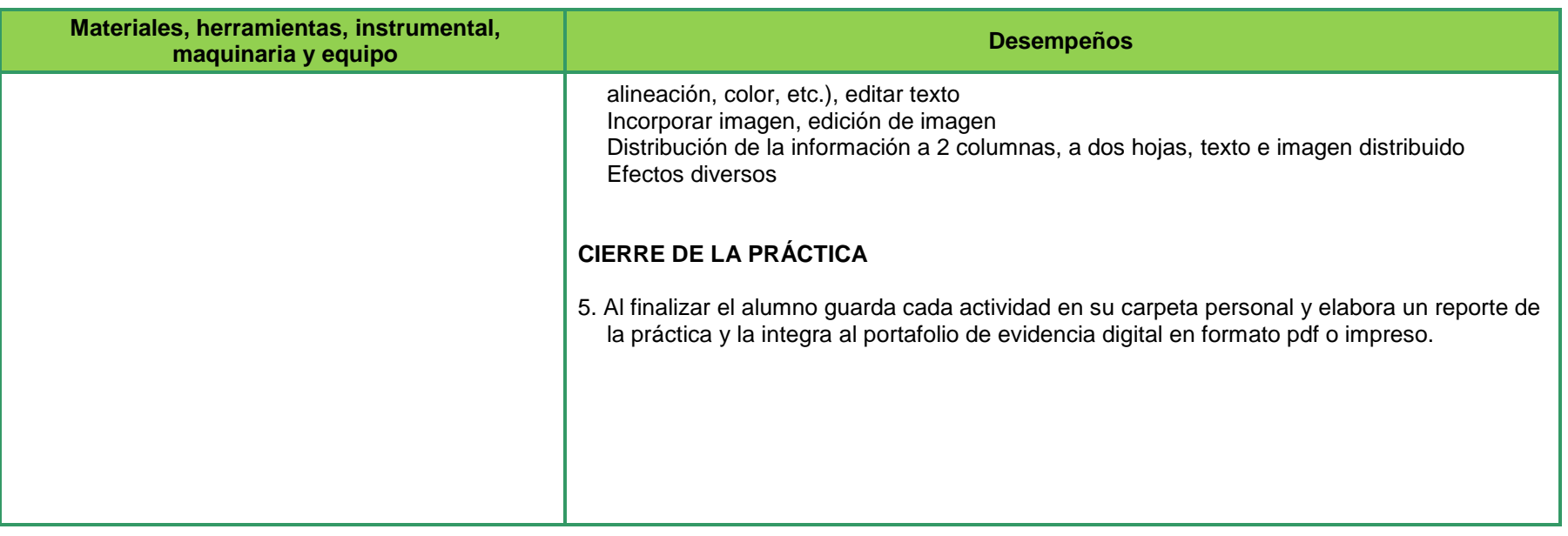

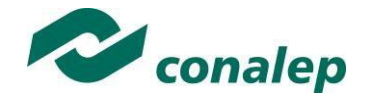

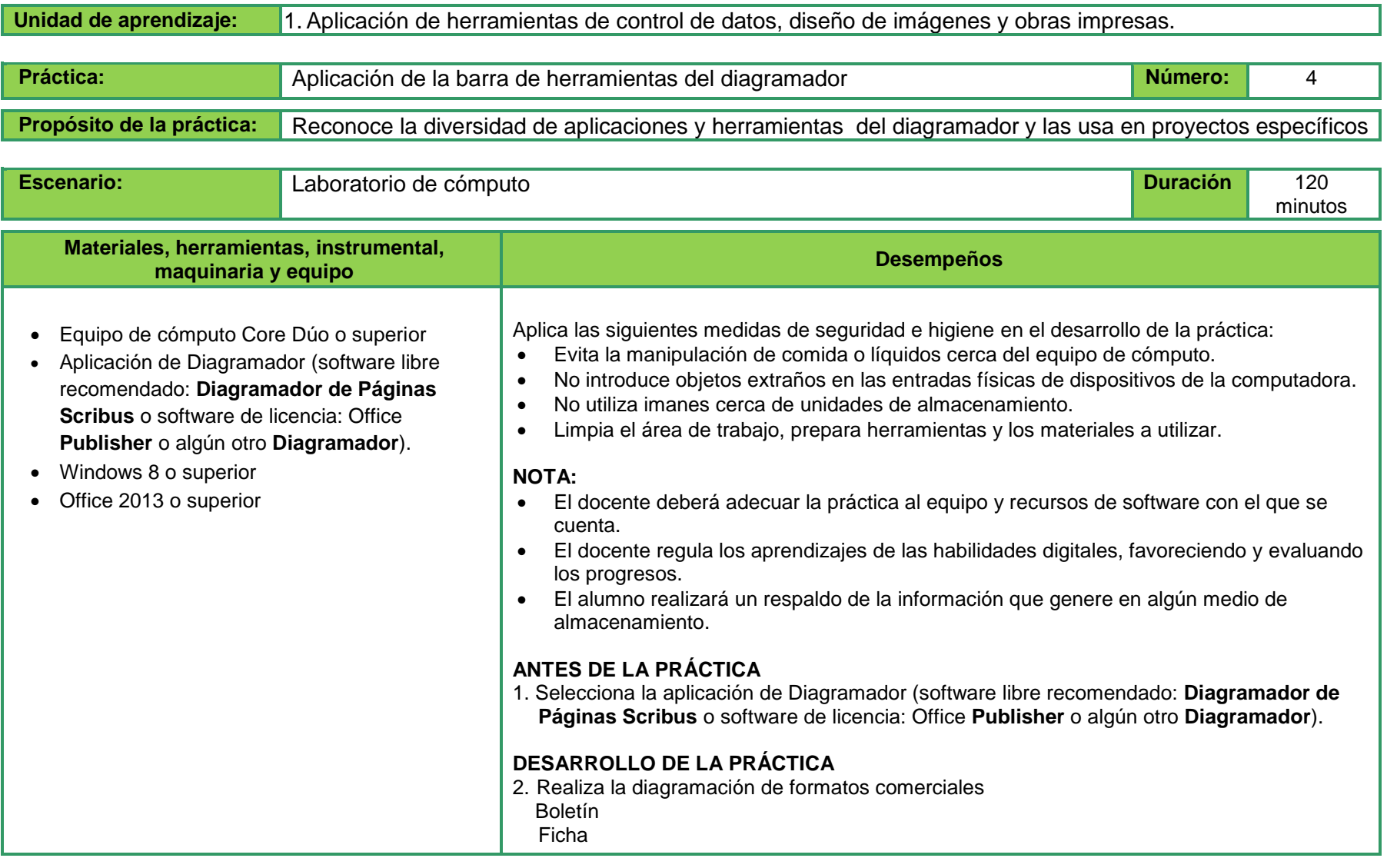

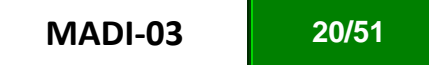

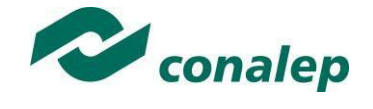

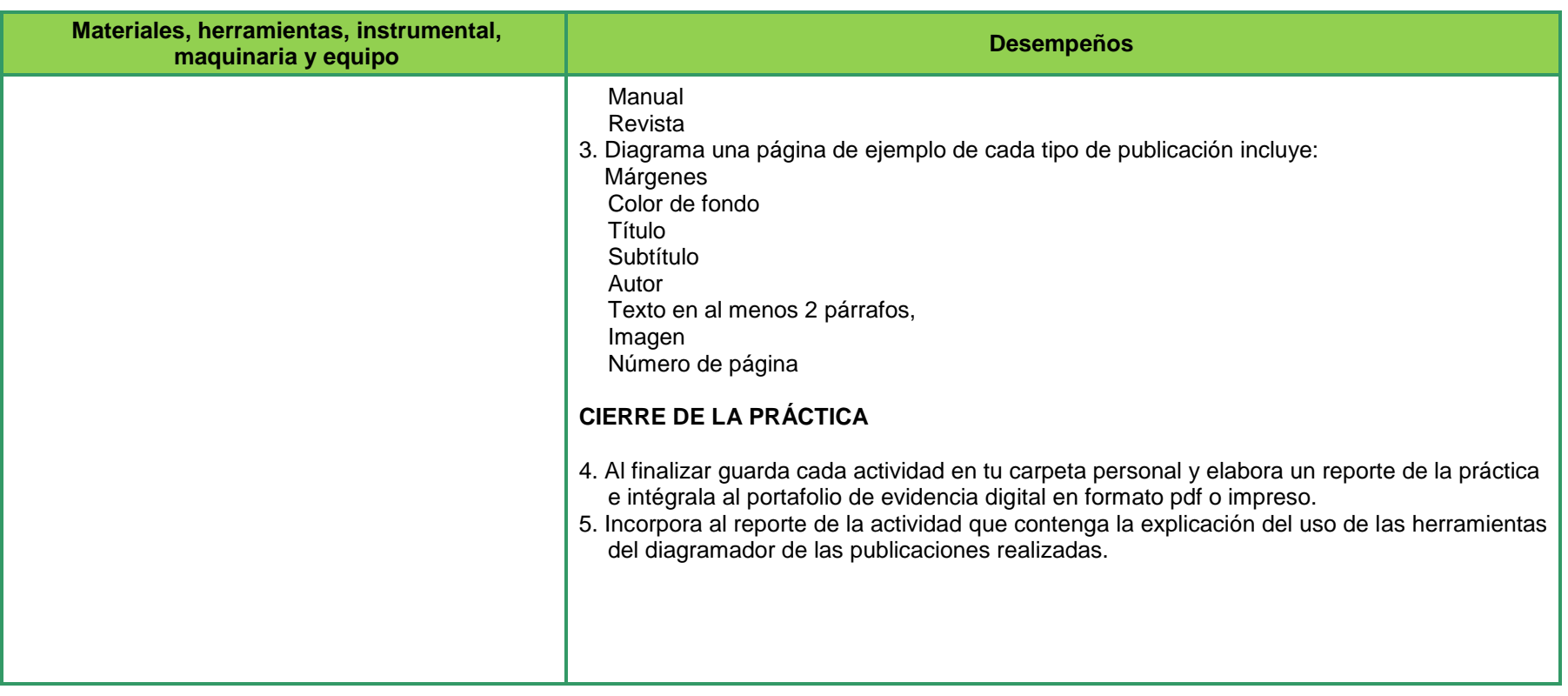

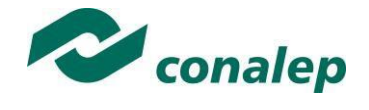

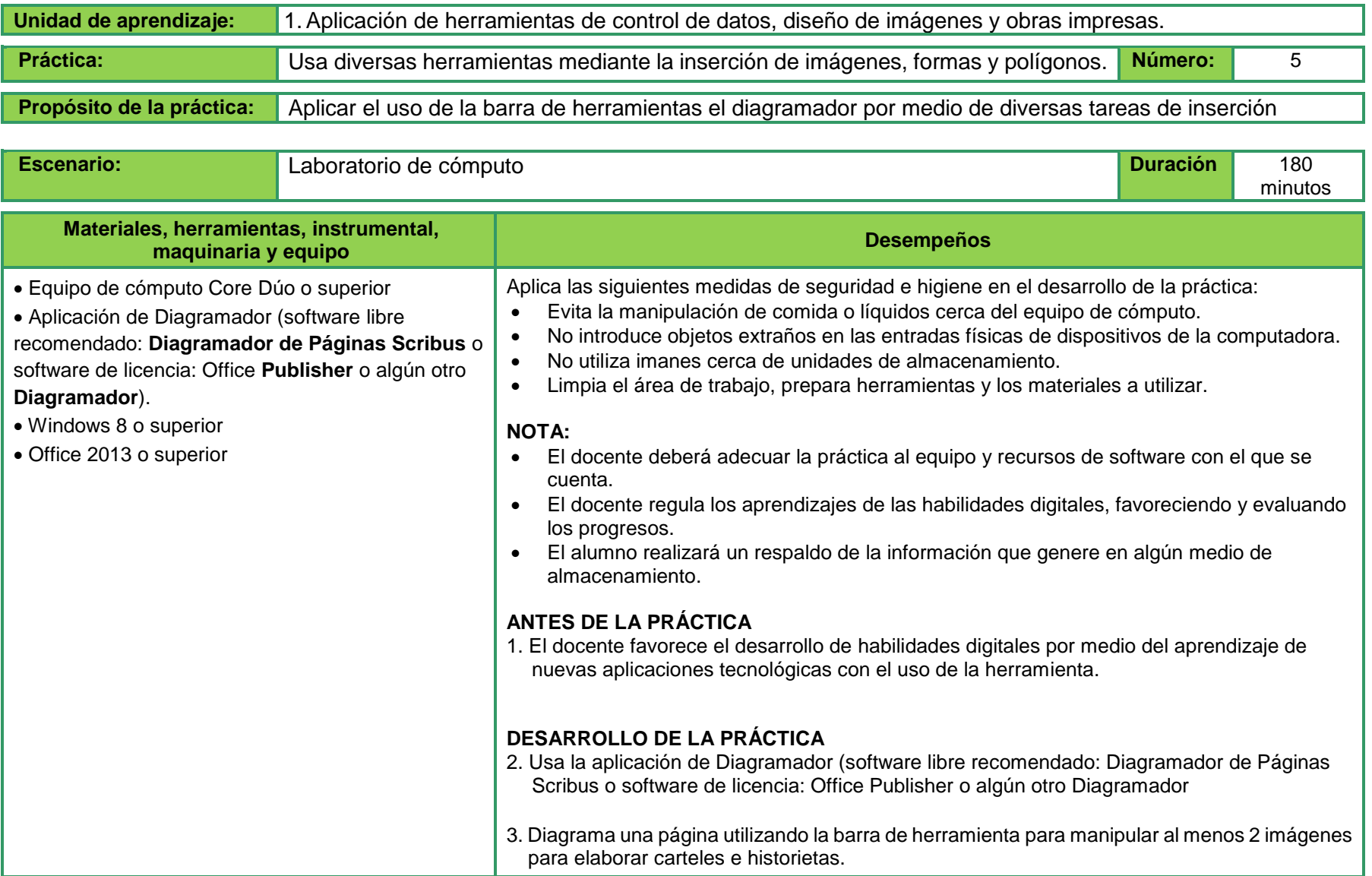

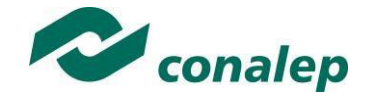

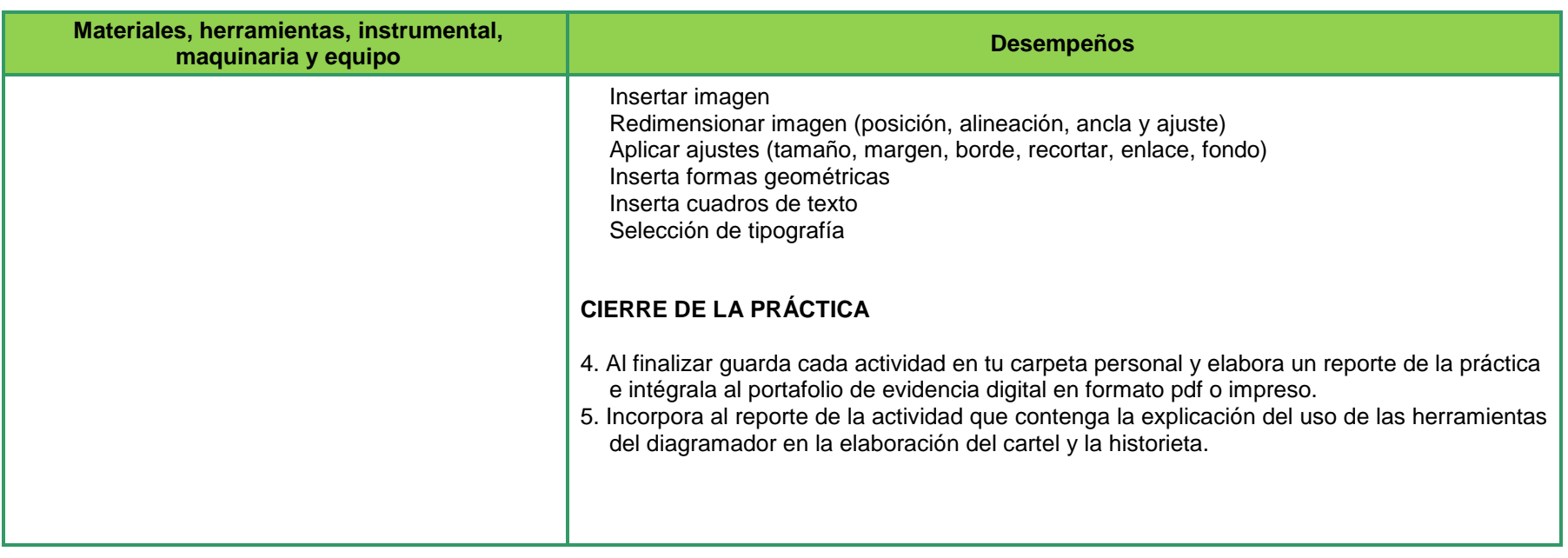

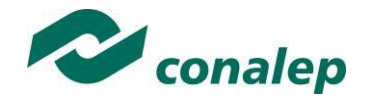

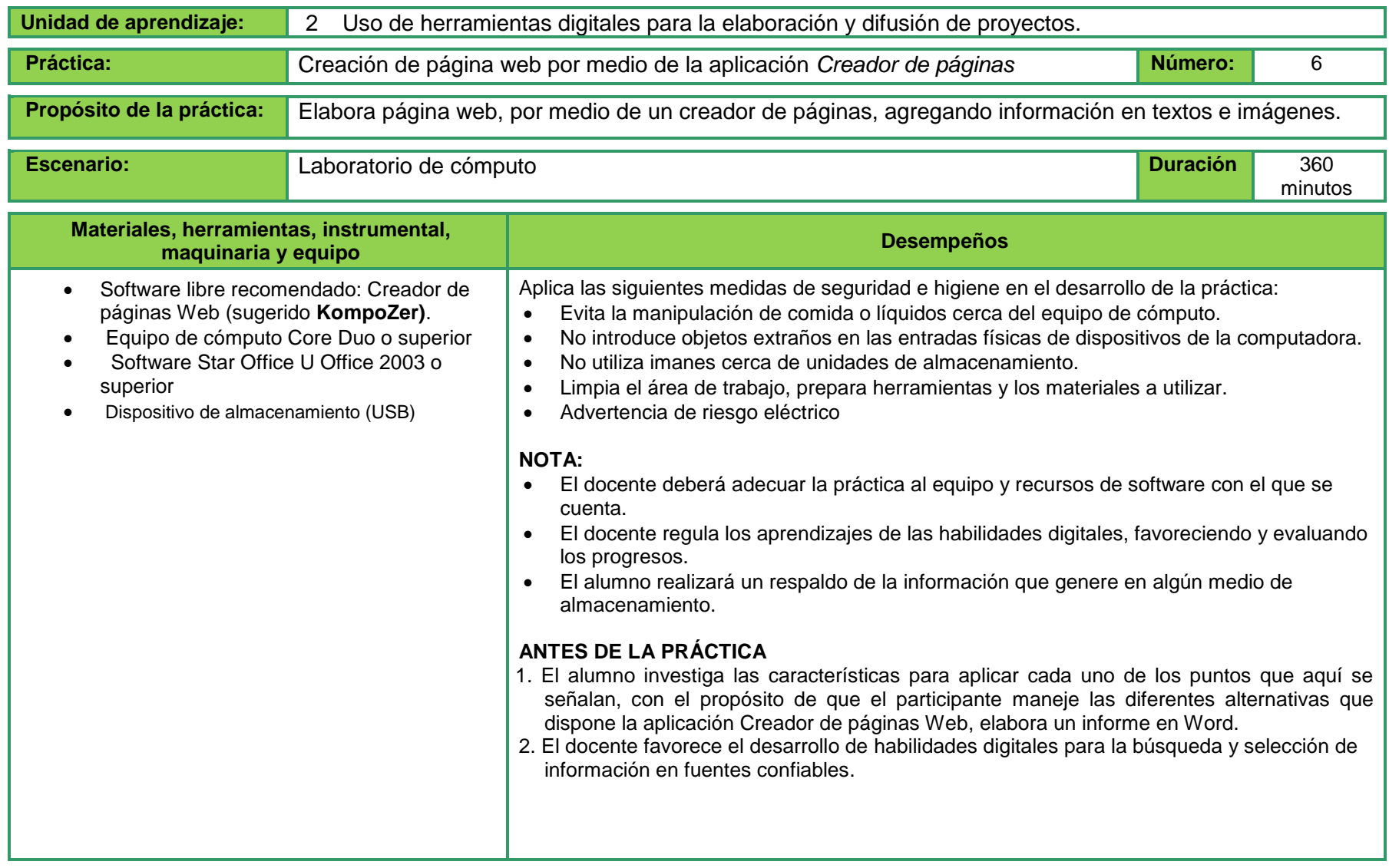

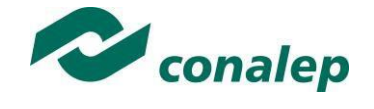

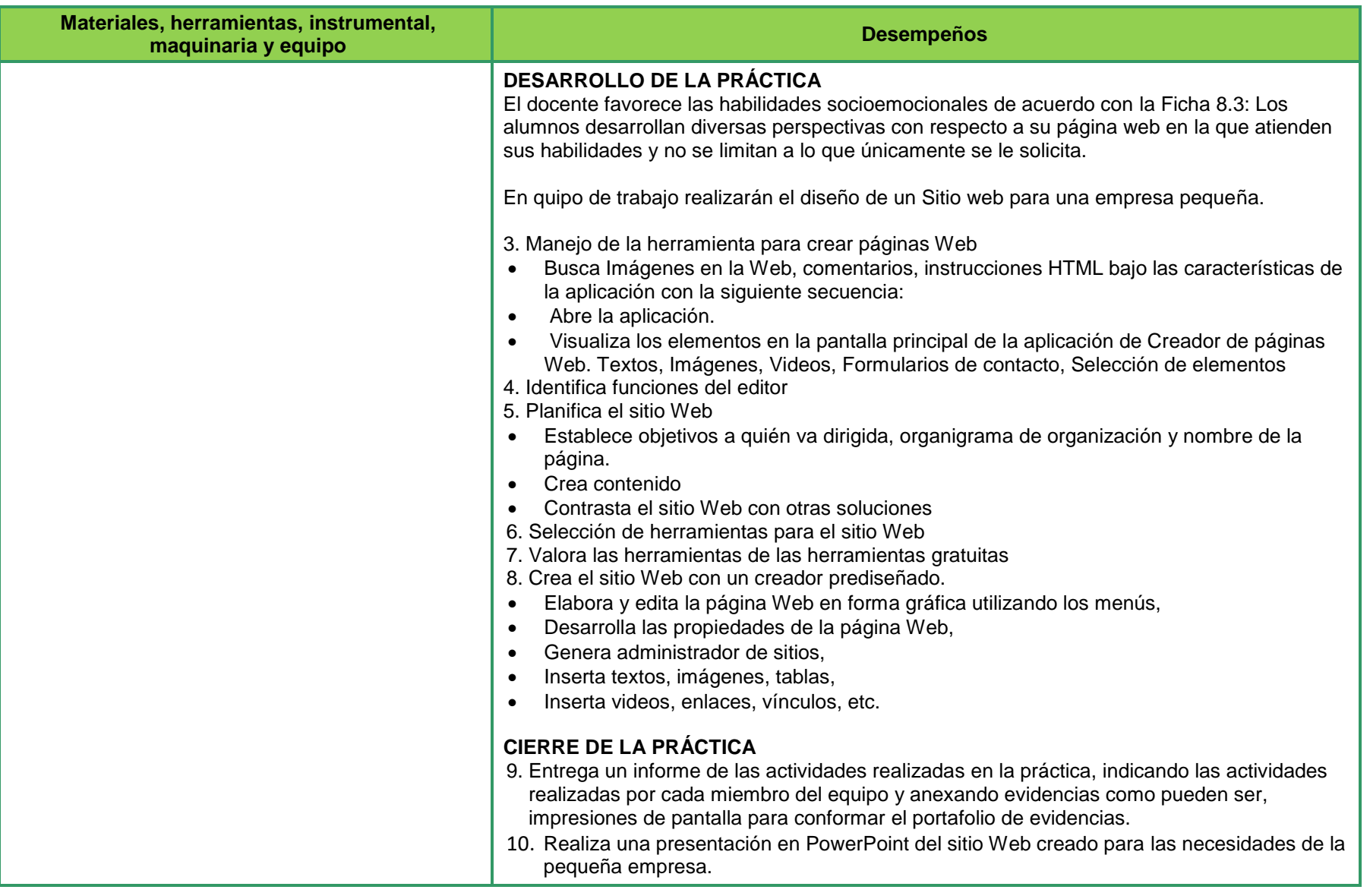

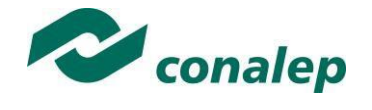

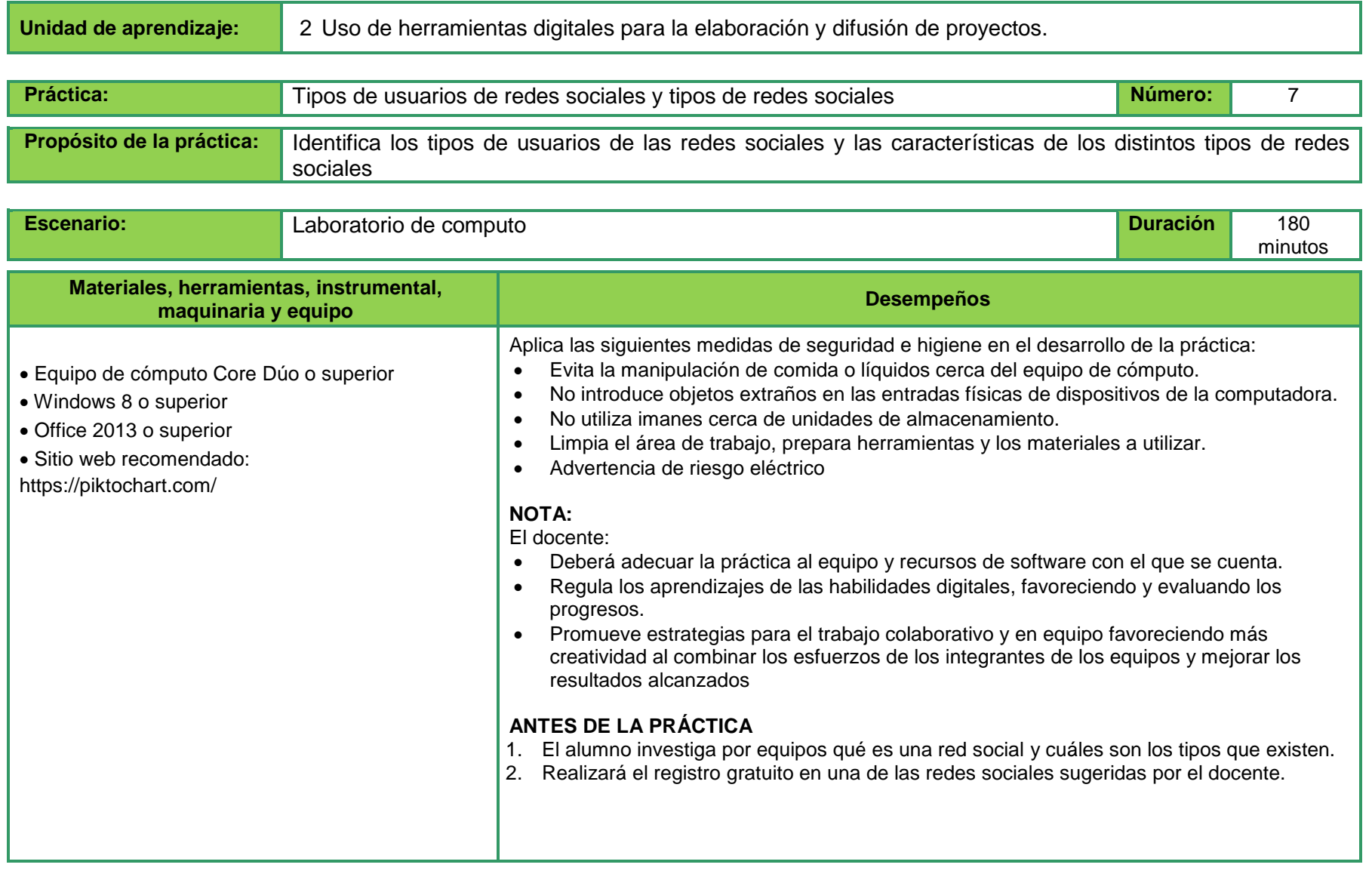

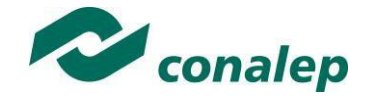

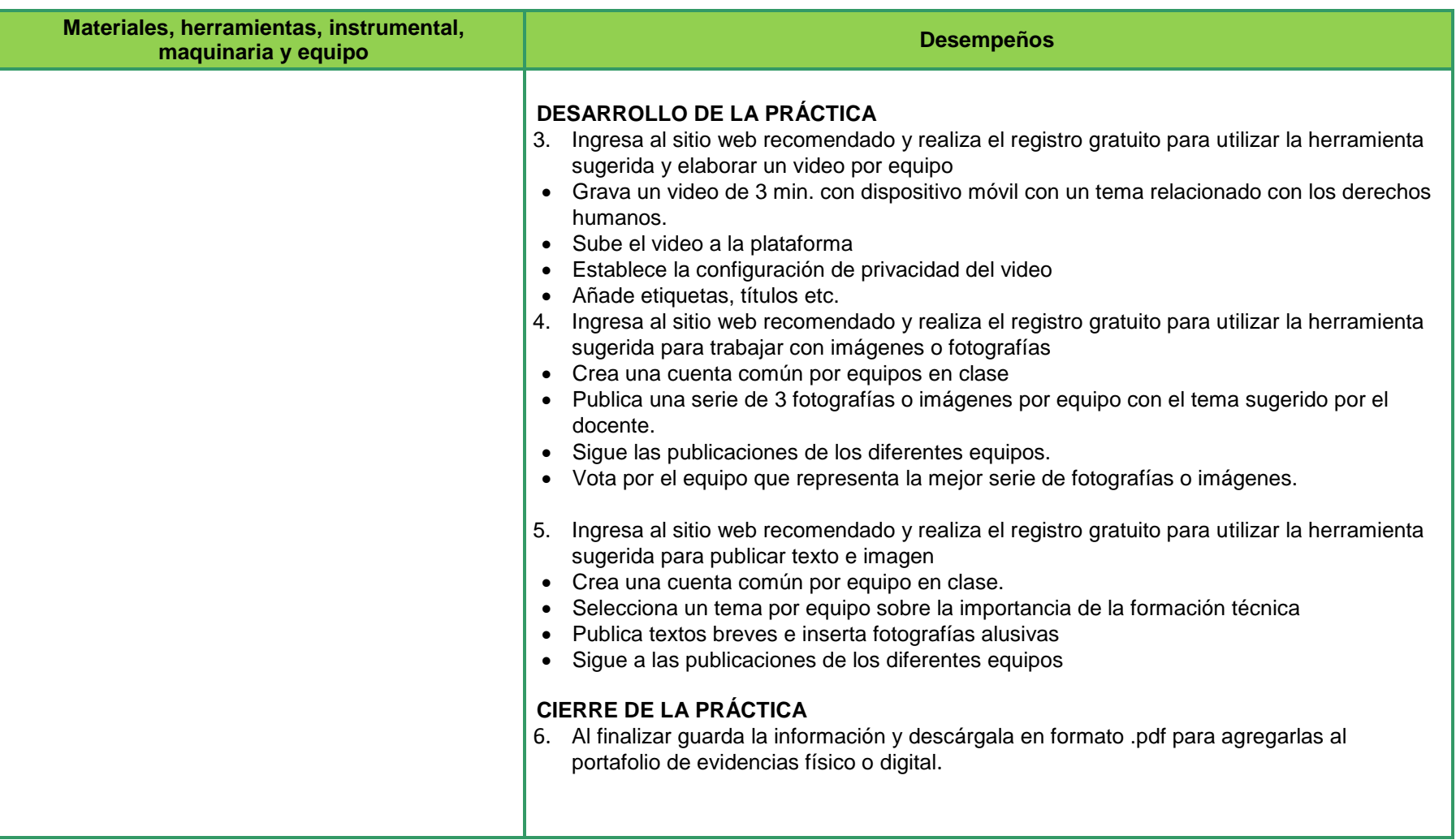

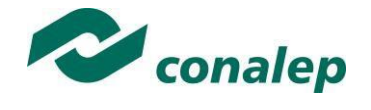

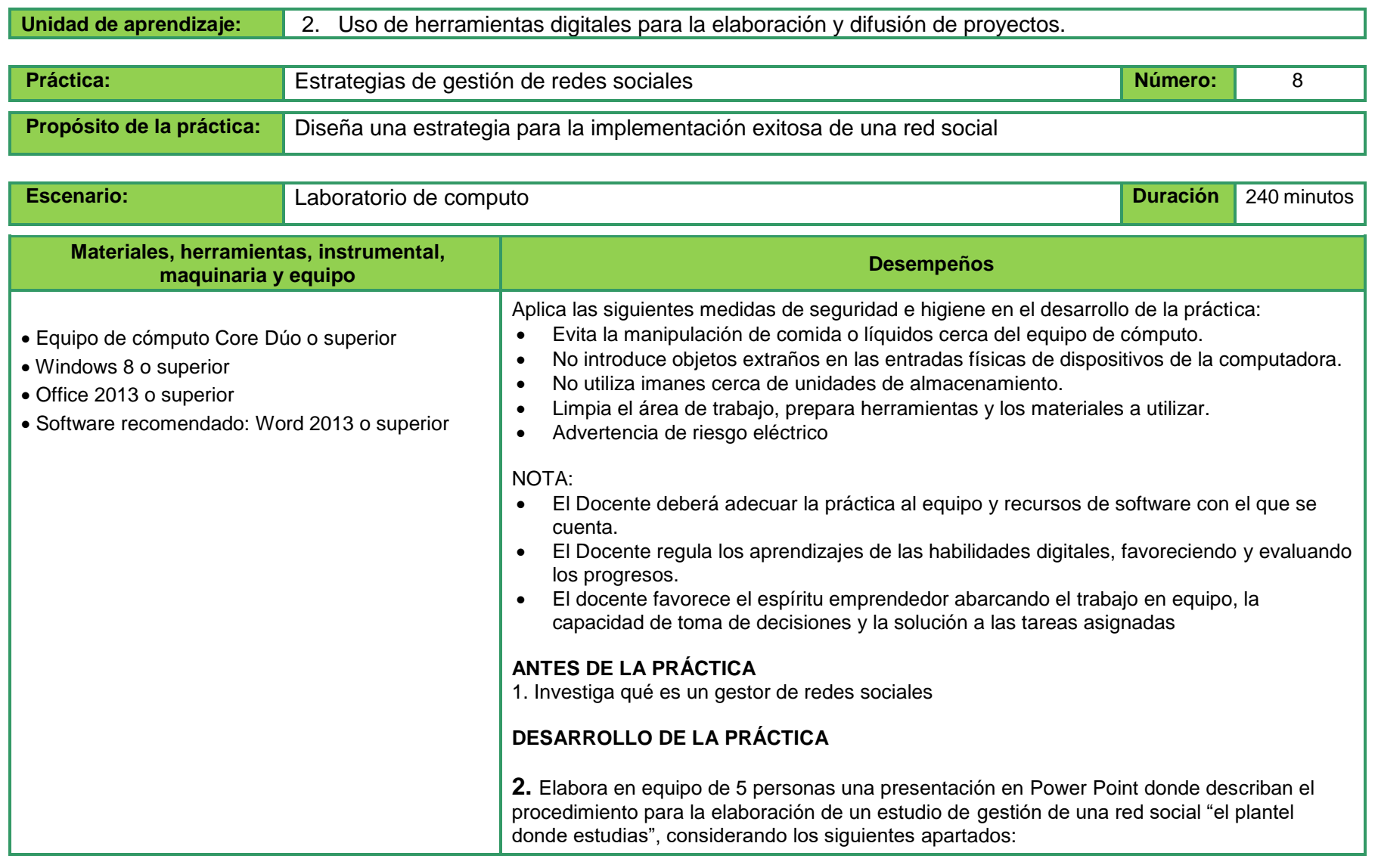

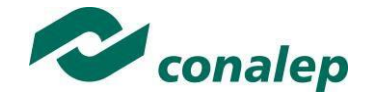

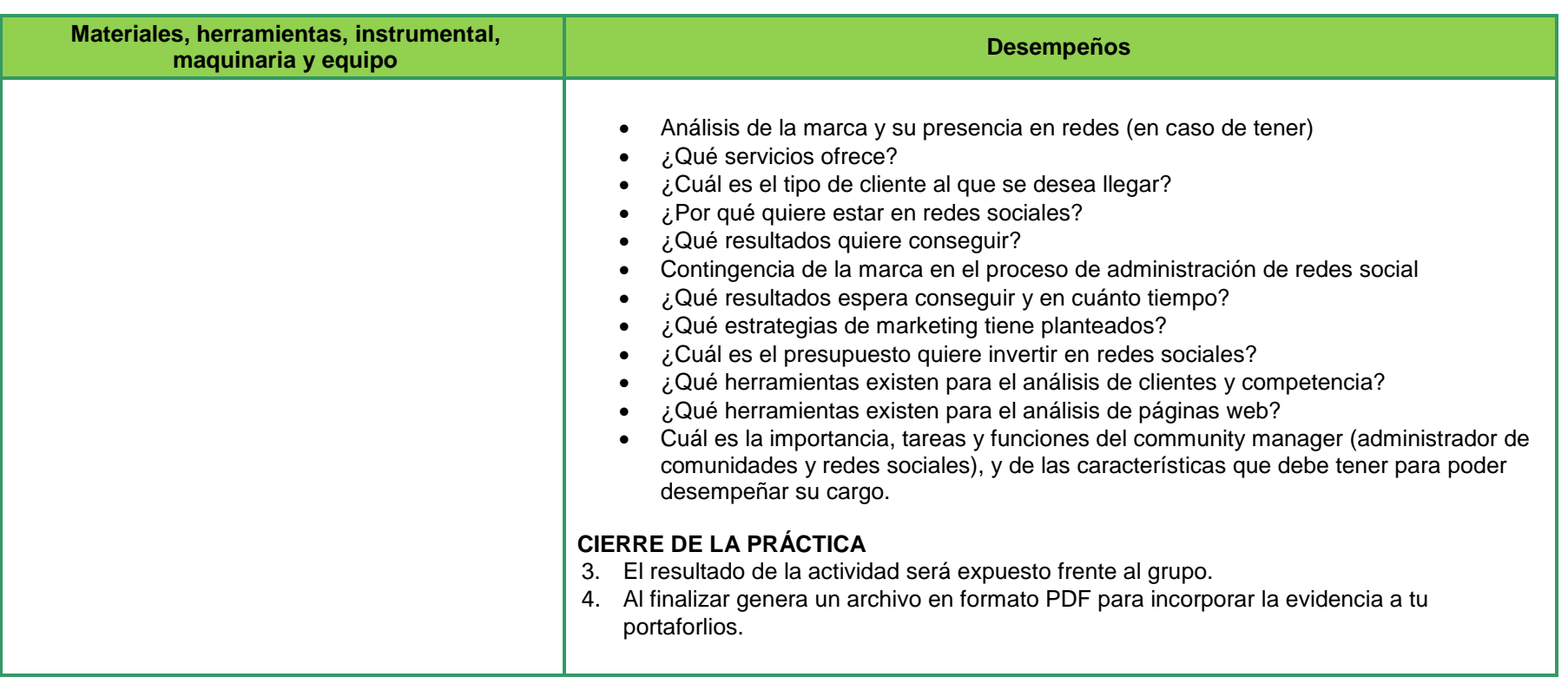

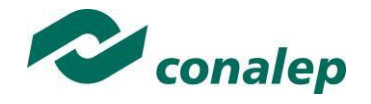

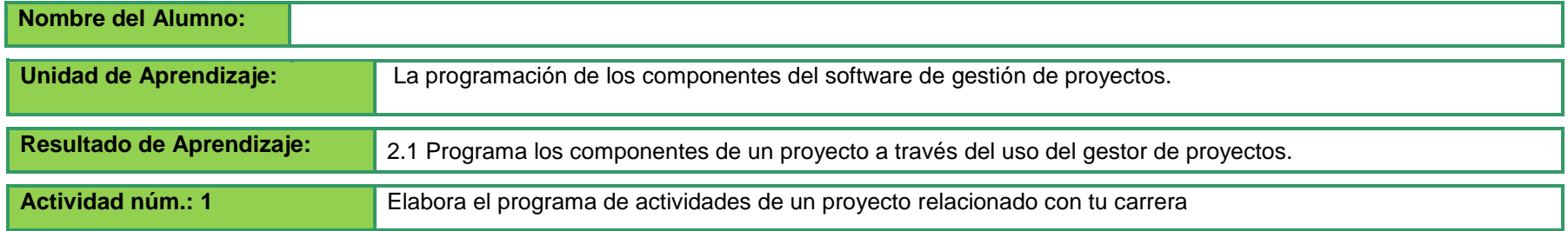

#### **DESARROLLO DE LA ACTIVIDAD:**

Usa la aplicación de Gestor de Proyectos (software libre recomendado: Gestor de Proyectos **GanttProject, Planner** o software de licencia: **Project** o algún otro Gestor de Proyectos).

Examina fuentes de información de diversas aplicaciones para la gestión de proyectos para que reconozcas el uso de las siguientes funciones:

- Iniciar sesión con el gestor de proyectos y navega dentro de la pantalla principal (barra de menús, comandos, etc.)
- Definir tiempos establecidos para el proyecto, días y jornada con el menú de Gestión de Calendarios.
- Introducir las tareas necesarias para llevar a cabo el proyecto mediante la visualización de la gráfica de Gantt.
- Editar la duración de cada una de las tareas y analizar relaciones entre ellas para ver si existen tareas dependientes.
- Definir y Asignar recursos a cada una de las tareas, asignar tiempos a cada recurso.
- Revisar la gráfica de planeación cumpliendo con los requerimientos solicitados a las necesidades del proyecto.
- Guardar en un archivo como nueva versión dentro de una carpeta de trabajo personal.
- Cierra la aplicación, la sesión y apagado del equipo de cómputo, considerando lineamientos establecidos en el manual del fabricante

Planea un proyecto aplicado a tu carrera donde determines las tareas, tiempos y recursos a usar.

Diseña el programa de actividades o plan del proyecto utilizando las características del Gestor de Proyectos como los menús, barra, escala temporal, calendarios, proyecto avanzado, programación de tareas e Inserción de recursos.

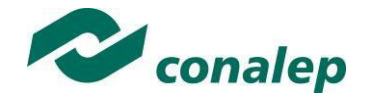

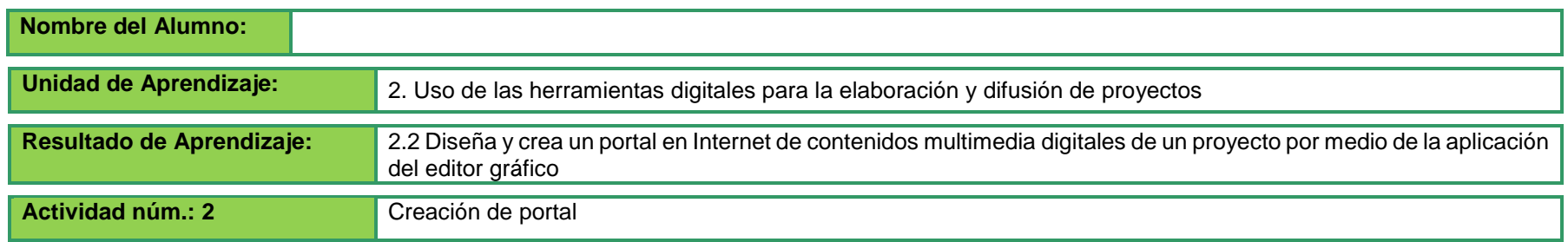

#### **DESARROLLO DE LA ACTIVIDAD:**

Usa alguna aplicación en la web, para la creación de su propia página bajo las siguientes características:

Iniciar sesión y en su página HTML realizando las siguientes indicaciones:

- Dar color a la página HTML en etiqueta, texto y fondo, de manera que queden diferentes
- Inserta un texto por medio del editor
- Alinear el texto centrado o cuyas líneas estén alineadas con el margen derecho de la página
- Resaltar los títulos diferenciando los títulos principales de los secundarios.
- Agrega saltos de líneas y párrafos para separar la información
- Ajustar el tamaño del texto diferenciando los rangos por medio de la herramienta size
- Inserta un gráfico
- Inserta un enlace hacia otra página

Cierra la aplicación, la sesión y apagado del equipo de cómputo, considerando lineamientos establecidos en el manual del fabricante.

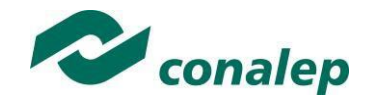

# **II. Guía de evaluación del módulo Manejo de aplicaciones por medios digitales**

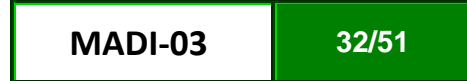

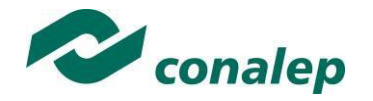

#### **11. Descripción**

La guía de evaluación es un documento que define el proceso de recolección y valoración de las evidencias requeridas por el módulo desarrollado y tiene el propósito de guiar en la evaluación de las competencias adquiridas por los alumnos, asociadas a los Resultados de Aprendizaje; en donde, además, describe las técnicas y los instrumentos a utilizar y la ponderación de cada actividad de evaluación.

Durante el proceso de enseñanza - aprendizaje es importante considerar tres finalidades de evaluación:

La evaluación **diagnóstica** permite establecer un **punto de partida** fundamentado en la detección de la situación en la que se encuentran los alumnos.. El alumno a su vez podrá obtener información sobre los aspectos donde deberá hacer énfasis en su dedicación. El docente podrá **identificar las características del grupo y orientar adecuadamente sus estrategias**. En esta etapa pueden utilizarse mecanismos informales de recopilación de información.

La evaluación **formativa** se realiza durante todo el proceso de aprendizaje del alumno, en forma constante, ya sea al finalizar cada actividad de aprendizaje o en la integración de varias de éstas. Tiene como finalidad **informar a los alumnos de sus avances** con respecto a los aprendizajes que deben alcanzar y advertirle sobre los aspectos en los que tiene debilidades o dificultades para regular sus procesos. Asimismo, el docente puede asumir nuevas estrategias que contribuyan a mejorar los resultados del grupo.

La evaluación **sumativa** es adoptada básicamente por una función social, ya que mediante ella se asume una acreditación, una promoción, un fracaso escolar, índices de deserción, etcétera, a través de **criterios estandarizados y bien definidos**. Al asignar convencionalmente, un criterio o valor, manifiesta la síntesis de los logros obtenidos en un ciclo o período escolar.

Con respecto al agente o responsable de llevar a cabo la evaluación, se distinguen tres categorías:

La **autoevaluación** que se refiere a la valoración que hace el alumno sobre su propia actuación, lo que le permite reconocer sus posibilidades, limitaciones y cambios necesarios para mejorar su aprendizaje. En la presente guía de evaluación se ha seleccionado al menos un indicador específico para la autoevaluación que hará el alumno sobre el dominio de alguna competencia de menor complejidad.

La **coevaluación** en la que los alumnos se evalúan mutuamente, valorando los aprendizajes logrados, ya sea por algunos de sus miembros o del grupo en su conjunto. En la presente guía de evaluación se ha seleccionado al menos un indicador para que el alumno verifique el dominio de competencias de menor complejidad en otro alumno.

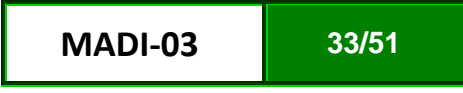

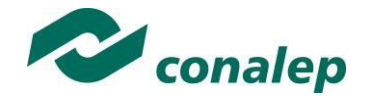

La **heteroevaluación** en su variante externa, se da cuando agentes no integrantes del proceso enseñanza-aprendizaje son los evaluadores, otorgando cierta objetividad por su no implicación. En este sentido, se ha seleccionado una de las actividades de evaluación, definidas en el programa de estudios, para que sea valorada por un experto externo o por otro docente que no haya impartido el módulo a ese grupo.

La **Tabla de ponderación** vinculada al Sistema de Evaluación Escolar (SAE) permite, tanto al alumno como al docente, ir observando los avances en los resultados de aprendizaje que se van alcanzando. En ella se señala, en términos de porcentaje, el **peso específico** para cada actividad de evaluación; el **peso logrado** por el alumno con base en los desempeños demostrados y el peso **acumulado**, que se refiere a la suma de los porcentajes alcanzados en las diversas actividades de evaluación.

Otro elemento importante que conforma la guía de evaluación es la **rúbrica o matriz de valoración**, que establece los **indicadores y criterios** a considerar para evaluar el logro de los resultados de aprendizaje, los cuales pueden estar asociados a un desempeño o a un producto

Los **indicadores** son los aspectos relevantes de la actividad de evaluación y sirven como guía para verificar la calidad del logro del resultado de aprendizaje. A cada uno de estos indicadores le corresponde un valor porcentual, de acuerdo con su relevancia, destacando que además en ellos se señalan los atributos de las competencias genéricas a evaluar.

Los **criterios** son las condiciones o niveles de calidad que describen, en forma concreta y precisa las cualidades y niveles de calidad que debe tener cada uno de los indicadores. Proporcionan información de lo que cada alumno ha de alcanzar a través de su desempeño, así como del avance en el desarrollo de la competencia. En las rúbricas se han establecido como criterios:

- **Excelente**, en el cual, además de cumplir con los estándares o requisitos establecidos como necesarios en el logro del producto o desempeño, es propositivo, demuestra iniciativa y creatividad, o que va más allá de lo que se le solicita como mínimo, aportando elementos adicionales en pro del indicador;
- **Suficiente**, si cumple con los estándares o requisitos establecidos como necesarios para demostrar que se ha desempeñado adecuadamente en la actividad o elaboración del producto. Es en este nivel en el que podemos decir que se ha adquirido la competencia.
- **Insuficiente**, para cuando no cumple con los estándares o requisitos mínimos establecidos para el desempeño o producto.

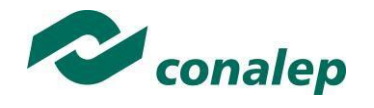

**12. Tabla de ponderación**

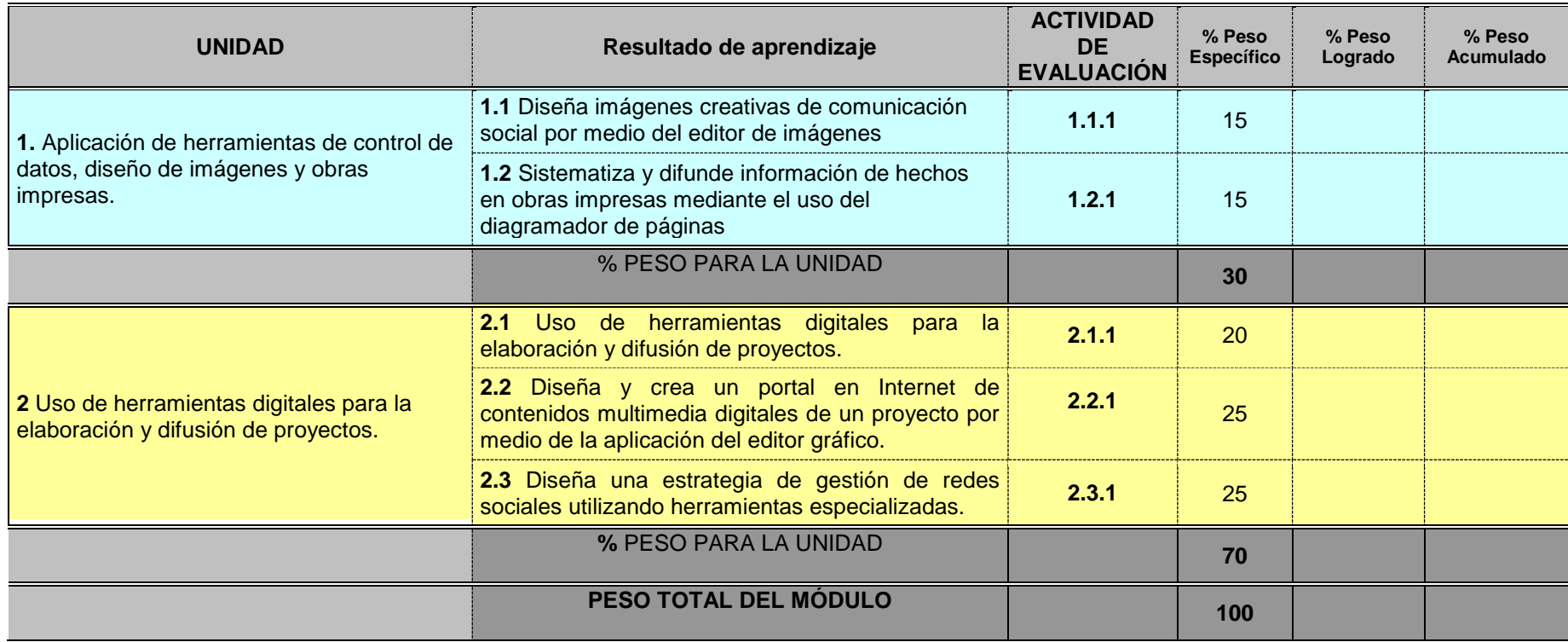

![](_page_35_Picture_0.jpeg)

![](_page_35_Picture_120.jpeg)

Usa la aplicación de Editor de Imágenes (software libre recomendado: Ilustrador Gimp o software de licencia: PhotoShop o algún otro editor de imágenes).

Realiza las siguientes tareas:

- Concibe una campaña publicitaria para la carrera que cursa y explica el concepto de la campaña publicitaria para integrarlo en el portaforlios.
- Integra y adapta la información a editar
- Abre la aplicación del editor de imágenes
- Utiliza las herramientas del menú realiza diversos efectos especiales de cambios de color, distorsiones, luces y sombras, uso de capas y edición con las especificaciones técnicas para su elaboración.
- Guarda cada uno de los efectos realizados en las imágenes,
- Describe el tipo de editor y explica el uso de la herramienta en cada uno de los efectos, el objetivo

Cierra la aplicación, la sesión y apagado del equipo de cómputo, considerando lineamientos establecidos en el manual del fabricante

![](_page_35_Figure_13.jpeg)

![](_page_36_Picture_0.jpeg)

![](_page_36_Picture_122.jpeg)

Diseñar una publicación.

- Organiza contenidos escritos (entrevistas, noticias, eventos sociales, deportivos, financieros e investigaciones culturales, científicas y tecnológicas) e imágenes (fotografías, grafos o dibujos) elaborados en procesador de texto y editor de imágenes sobre tópicos específicos aplicados a su carrera.
- Diseña y estructura la publicación (estructura de la página y número de caras de salida por página) con base en el tipo de obra seleccionada (boletín, carteles, cubiertas, folleto informativo, revista o periódico) y enfocado a tópicos específicos de su carrera.

Diagramar y editar la obra impresa.

- Construye textos y edita estilos de párrafos mediante el uso de herramientas (para diagramación, y para PDF), con base a estilos de elementos de texto (fuente, tamaño, efectos, alineación, color, tabuladores) y herramientas del editor interno y las características de la aplicación de Diagramador (software libre recomendado: **Diagramador de Páginas Scribus** o software de licencia: Office **Publisher** algún otro **Diagramador**) y los requerimientos establecidos.
- Inserta y modifica elementos (imágenes, formas, polígonos y líneas), usa plantillas, adiciona páginas y exporta con formato PDF mediante herramientas de la aplicación y conforme a los requerimientos establecidos.
- utiliza las herramientas de ayuda en línea frecuentemente para obtener información de un tema específico.
- Diseña e imprime una invitación, un calendario de actividades y un tríptico con respecto a temas de relevancia en su carrera.
- Guarda y revisa la publicación cumpliendo con los requerimientos de localización, nomenclatura, seguridad, tipo de archivo y herramientas de revisión disponibles.

![](_page_37_Picture_0.jpeg)

![](_page_37_Picture_95.jpeg)

Formular un proyecto y sus componentes.

Plantea un proyecto aplicado a su carrera donde se definen los componentes (justificación, objetivo e hipótesis, marco teórico, fuentes de información, descripción, método, pruebas o diseño experimental, alternativas de solución de problemas y/o conclusiones) y determinan las tareas, tiempos y recursos a usar elaborado en procesador de texto

Elaboración del plan de trabajo para el proyecto

- Crea y diseña el programa de actividades o plan del proyecto utilizando las características de la aplicación (software libre recomendado: GanttProject, Planner o software de licencia: Project o algún otro Gestor de Proyectos) como los menús, barra, escala temporal, calendarios, proyecto avanzado, programación de tareas e Inserción de recursos.
- Elabora una presentación en power point para exposición del proyecto.
- Guarda y revisa la gráfica de planeación cumpliendo con los requerimientos de localización, nomenclatura, seguridad y herramientas de revisión disponibles.
- Selecciona el dispositivo de salida (archivo magnético e impresora), parámetros de impresión y presenta la reproducción final del plan de trabajo o programa de actividades (diagrama de Gantt) con base a la propuesta del proyecto aplicado a su carrera en formato impreso y digital.

![](_page_38_Picture_0.jpeg)

![](_page_38_Picture_123.jpeg)

#### **Diseñar una publicación.**

- Organiza contenidos escritos (entrevistas, noticias, eventos sociales, deportivos, financieros e investigaciones culturales, científicas y tecnológicas) e imágenes (fotografías, grafos o dibujos) elaborados en procesador de texto y editor de imágenes sobre tópicos específicos aplicados a su carrera.
- Diseña y estructura la publicación (estructura de la página y número de caras de salida por página) con base en el tipo de obra seleccionada (boletín, carteles, cubiertas, folleto informativo, revista o periódico) y enfocado a tópicos específicos de su carrera.

#### **Diagramar y editar la obra impresa.**

- Construye textos y edita estilos de párrafos mediante el uso de herramientas (para diagramación, y para PDF), con base a estilos de elementos de texto (fuente, tamaño, efectos, alineación, color, tabuladores) y herramientas del editor interno y las características de la aplicación de Diagramador (software libre recomendado: **Diagramador de Páginas Scribus** o software de licencia: Office **Publisher** algún otro **Diagramador**) y los requerimientos establecidos.
- Inserta y modifica elementos (imágenes, formas, polígonos y líneas), usa plantillas, adiciona páginas y exporta con formato PDF mediante herramientas de la aplicación y conforme a los requerimientos establecidos.
- utiliza las herramientas de ayuda en línea frecuentemente para obtener información de un tema específico.
- Diseña e imprime una invitación, un calendario de actividades y un tríptico con respecto a temas de relevancia en su carrera.
- Guarda y revisa la publicación cumpliendo con los requerimientos de localización, nomenclatura, seguridad, tipo de archivo y herramientas de revisión disponibles.

![](_page_39_Picture_0.jpeg)

![](_page_39_Picture_86.jpeg)

En equipo de 5 personas crea, administra y gestiona una red social, monitorea durante una semana su comportamiento, al finalizar elabora un reporte que permita visualizar si la estrategia implementada fue adecuada a las necesidades de la proyección e impacto deseado.

#### **Realiza las siguientes tareas:**

- De acuerdo al estudio previo, elabora una red social del plantel donde estudias con la finalidad de dar a conocer los beneficios de ser alumnos Conalep, las carreras que se imparten y los aconteceres del día a día; implementa las herramientas de gestión y posicionamiento de la misma, realiza publicaciones de impacto e interactúa con la comunidad, realiza las configuraciones necesarias con herramientas de privacidad y vincula al menos dos plataformas de redes sociales que te permitan alcanzar un mayor número de usuarios.
- Realiza el monitoreo durante una semana y al terminar elabora un informe y grafica los resultados para dar a conocer si la estrategia fue acertada, que fallo, cuales son las mejoras que deben realizar.

En caso de evaluar con una práctica utilizar el siguiente formato y los criterios establecidos en la guía pedagógica.

![](_page_40_Picture_0.jpeg)

![](_page_40_Picture_54.jpeg)

![](_page_41_Picture_0.jpeg)

**14. Matriz de valoración o rúbrica**

![](_page_41_Picture_206.jpeg)

![](_page_41_Picture_207.jpeg)

![](_page_42_Picture_0.jpeg)

![](_page_42_Picture_354.jpeg)

![](_page_43_Picture_0.jpeg)

**100**

![](_page_43_Picture_252.jpeg)

![](_page_43_Picture_253.jpeg)

![](_page_44_Picture_0.jpeg)

![](_page_44_Picture_283.jpeg)

![](_page_45_Picture_0.jpeg)

![](_page_45_Picture_297.jpeg)

![](_page_46_Picture_0.jpeg)

![](_page_46_Picture_298.jpeg)

![](_page_47_Picture_0.jpeg)

![](_page_47_Picture_259.jpeg)

![](_page_47_Picture_260.jpeg)

![](_page_48_Picture_0.jpeg)

![](_page_48_Picture_291.jpeg)

![](_page_49_Picture_0.jpeg)

![](_page_49_Picture_263.jpeg)

![](_page_49_Picture_264.jpeg)

![](_page_50_Picture_0.jpeg)

![](_page_50_Picture_265.jpeg)

**MADI-03 51/51**